# <span id="page-0-0"></span>Package: ooacquire (via r-universe)

July 6, 2024

Type Package

Title Acquire Data from OO Spectrometers

Version 0.4.6

Date 2024-03-29

Description Functions to acquire data directly from Ocean Optics spectrometers, and functions to read similar data from files. Functions to convert raw-counts into counts-per-second and physical quantities. Data are saved in objects of classes defined in package 'photobiology'. The instrument settings, instrument description, date-time of acquisition and optionally goecode are stored as attributes.

License GPL  $(>= 2)$ 

- **Depends** R ( $>= 4.2.0$ ), photobiology ( $>= 0.11.1$ ), ggspectra ( $>= 0.3.12$ ), lubridate  $(>= 1.9.0)$
- **Imports** grDevices, utils, stats, methods, tibble  $(>= 3.1.7)$ , ggplot2 (>= 3.4.0), caTools (>= 1.18.2), Rcpp (>= 1.0.10), photobiologyWavebands ( $>= 0.5.2$ ), photobiologyInOut ( $>=$ 0.4.26), anytime ( $>= 0.3.9$ ), polynom ( $>= 1.4-1$ ), stringr ( $>=$ 1.5.0), dplyr (>= 1.1.1), readr (>= 2.1.4), magrittr (>= 2.0.3)
- Suggests rOmniDriver ( $>= 0.1.20$ ), mirai ( $>= 0.11.3$ ), rstudioapi ( $>=$ 0.10), knitr ( $>= 1.45$ ), rmarkdown ( $>= 2.25$ ), testthat ( $>= 0.10$ ) 3.1.4), spacesXYZ (>= 1.2-1)

LazyData yes

LazyLoad yes

ByteCompile true

LinkingTo Rcpp

URL <https://docs.r4photobiology.info/ooacquire/>, <https://github.com/aphalo/ooacquire>

BugReports <https://github.com/aphalo/ooacquire/issues> RoxygenNote 7.3.2

2 Contents

Encoding UTF-8 VignetteBuilder knitr Repository https://aphalo.r-universe.dev RemoteUrl https://github.com/aphalo/ooacquire RemoteRef HEAD RemoteSha 519a3e72881d5dc69fc01664fe2f40fd444ecb02

# **Contents**

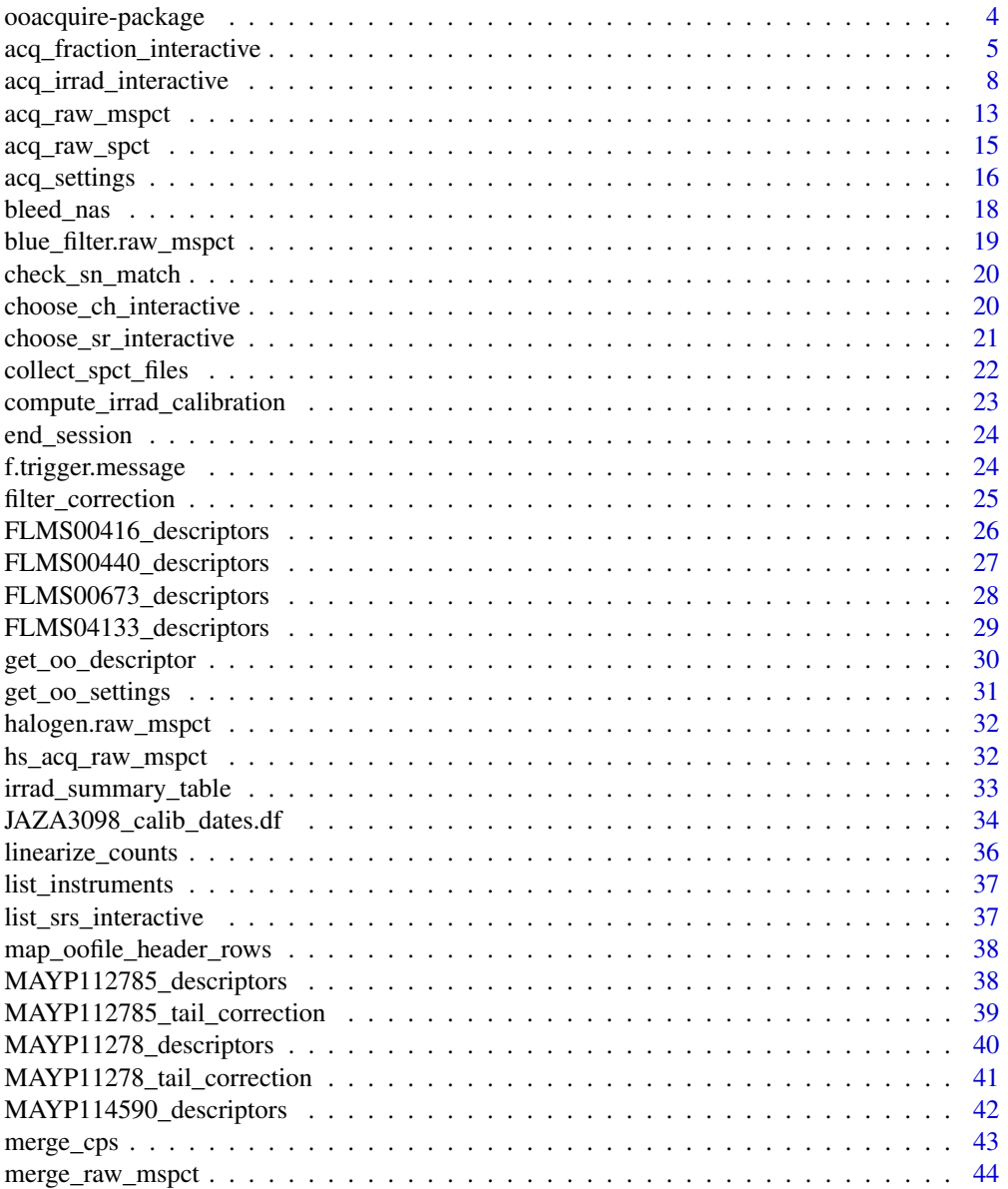

#### Contents 3

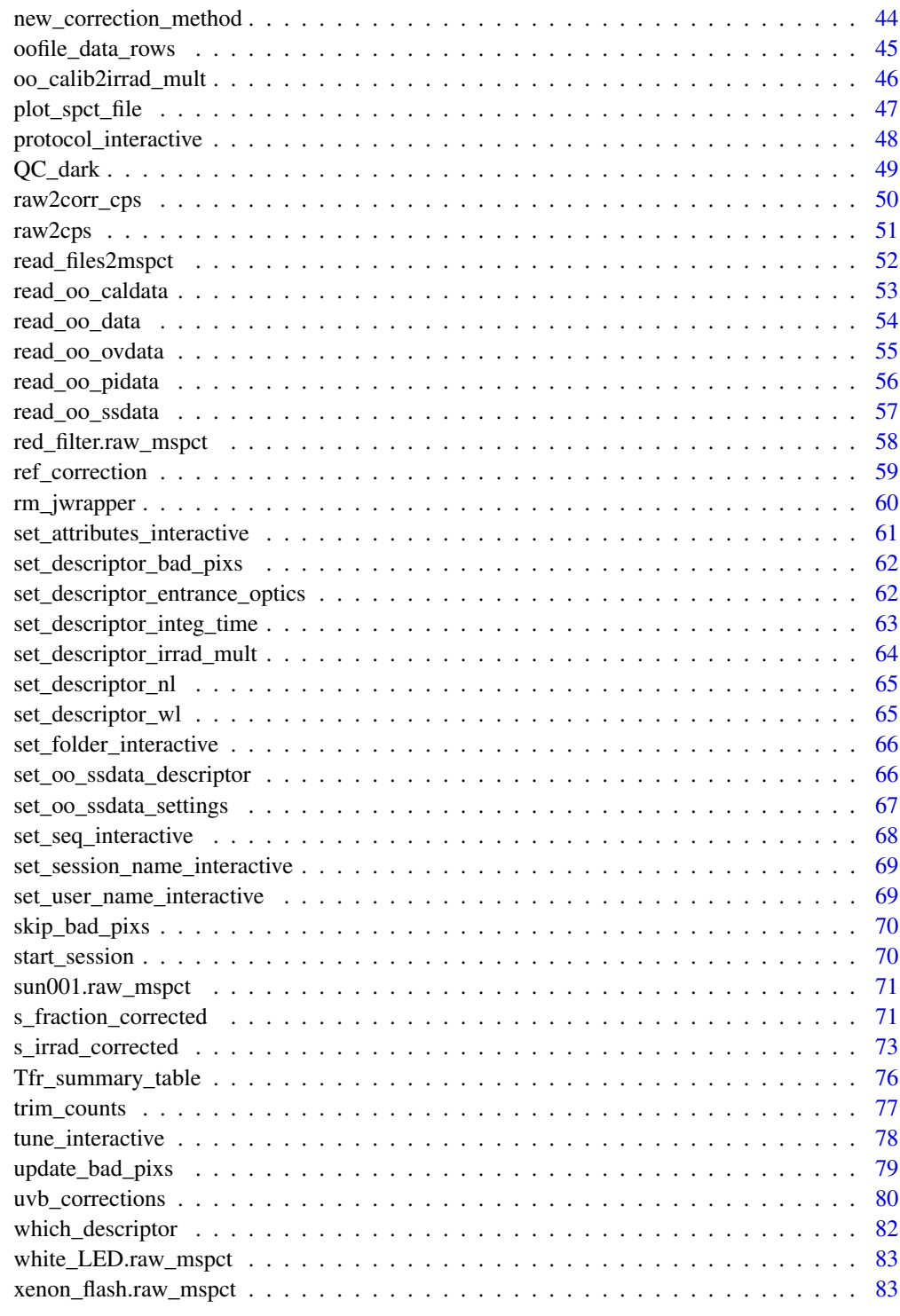

**Index [84](#page-83-0) Proposed by Except American** Section 2014, the Section 2014 of the Section 2014 of the Section 2014 of the Section 2014 of the Section 2014 of the Section 2014 of the Section 2014 of the Section 2014 of the Secti

<span id="page-3-0"></span>

# **Description**

Functions to acquire data directly from Ocean Optics spectrometers, and functions to read similar data from files. Functions to convert raw-counts into counts-per-second and physical quantities. Data are saved in objects of classes defined in package 'photobiology'. The instrument settings, instrument description, date-time of acquisition and optionally goecode are stored as attributes.

# Details

Processing of raw-counts data acquired following different protocols and corrections including integration-time bracketing and merging, slit function corrections, subtraction of stray light and adaptive smoothing corrections.

Acquisition of raw-counts spectra directly from Ocean Optics' spectrometers. A high level interface to the OmniDriver library for spectrometer control and data acquisition provided by Ocean Optics for their instruments. Built on top of the 'rOmniDriver' package which provides a very thin wrapper on the Java functions giving access to the proprietary driver.

Reading of raw-counts spectra from files saved by Ocean Optics' software: OceanView, Spectra-Suite, Raspberry Pi SDK, and Jaz firmware.

#### **Note**

This package is provided without any warranty of suitability for any specific purpose or instrument as it has been tested with only three different models of Ocean Optics spectrometers, each with one or two of many available hardware configurations.

#### Author(s)

Maintainer: Pedro J. Aphalo <pedro.aphalo@helsinki.fi> [translator]

Authors:

• Lasse Ylianttila

Other contributors:

• Titta K. Kotilainen [contributor]

# See Also

Useful links:

- <https://docs.r4photobiology.info/ooacquire/>
- <https://github.com/aphalo/ooacquire>
- Report bugs at <https://github.com/aphalo/ooacquire/issues>

<span id="page-4-1"></span><span id="page-4-0"></span>acq\_fraction\_interactive

*Acquire spectral fraction*

#### Description

Interactive front-end allowing acquisition of spectral fractions using Ocean Optics spectrometers. Output of spectral data in R data files stored in objects suitable for use with packages 'photobiology' and 'ggspectra' as well as plots as PDF files and summaries as comma separated files.

#### Usage

```
acq_fraction_interactive(
  tot.time.range = c(5, 15),
  target.margin = 0.1,
 HDR.mult = if (light.source == "pulsed") c(\text{short} = 1) else c(\text{short} = 1, \text{ long} = 10),
 protocols = NULL,
  correction.method = NA,
  descriptors = NA,
  stray.light.method = "simple",
  seq.settings = NULL,
  light.source = "continuous",
  ref.value = 1,
  qty.out = "Tfr",
  type = "total",plot.lines.max = 11,
  summary.type = "VIS",
  save.pdfs = TRUE,
  save.summaries = !interface.mode %in% c("series", "series-attr"),
  save.collections = !interface.mode %in% c("simple", "series", "series-attr"),
  async.saves = FALSE,
  show.figs = TRUE,
  interface.mode = ifelse(light.source == "pulsed", "manual", "auto"),
  num.exposures = ifelse(light.source == "pulsed", 1L, -1L),
  f.trigger.pulses = f.trigger.message,
 folder.name = paste("acq", qty.out, lubridate::today(tzone = "UTC"), sep = "-"),
  user.name = Sys.info()[["user"]],
  session.name = paste(user.name, strftime(lubridate::now(tzone = "UTC"),
    "%Y.%b.%d_%H.%M.%S"), sep = "_"),
  verbose = getOption("photobiology.verbose", default = FALSE),
  QC.enabled = TRUE
)
```
# Arguments

tot.time.range numeric vector Range of total times for a measurement in seconds. target.margin numeric (0..1) when tuning integration time, how big a head space to leave.

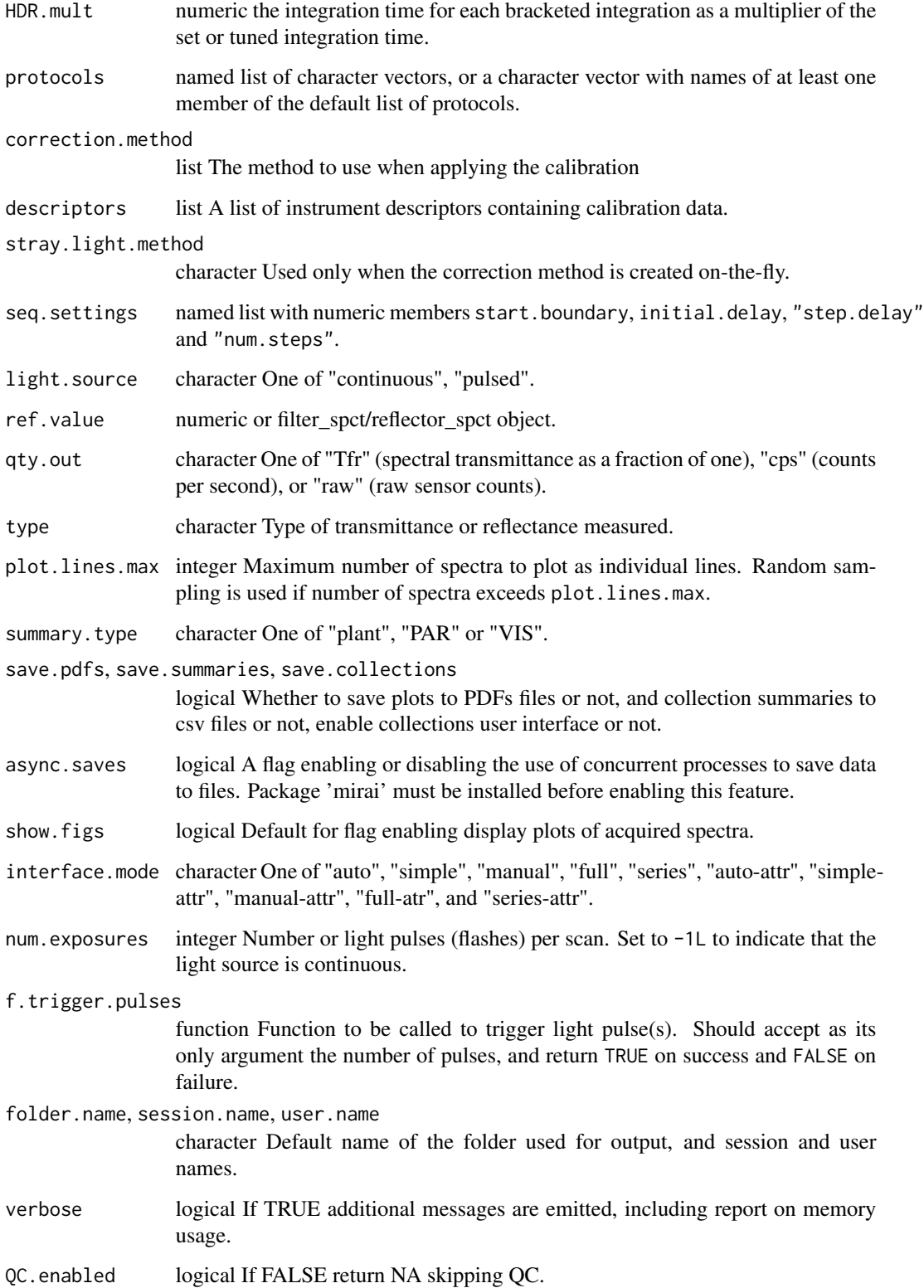

#### Details

This function can be used to acquire spectral reflectance, spectral transmittance and/or spectral absorptance using different protocols for acquisition and stray light and dark corrections. Depending on the optical setup, solid or liquid samples can be measured. The kinetics of changes in optical properties can be captured as a time series of spectra, using 'interface.mode = "series"'.

The protocols are described in the vignettes and in the help for the lower level functions called, also from this same package.

Using this function only requires an Ocean Optics spectrometer to be connected to the computer where R is running and the OmniDriver runtime from Ocean Insight installed. The connection to the spectrometer and selection of channel, when relevant, is done from within these functions. A stable and continuous source of light is also needed as well as black, white and possibly grey reflectance patches.

The calculations for reflectance and transmittance are very similar, so we provide a single function capable of handling both. For transmittance the reference is usually direct exposure to radiation but for reflectance a white reference patch is normally used. In some cases one may want to use a grey reference. We provide an argument that allows the user to supply a constant or a spectrum describing the properties of the reference. It is also important to distinguish between total and internal transmittance, and between total and specular reflectance. In both cases which of these is measured depends on the measuring protocol (condition used as reference, use of an integrating sphere versus use of a probe with a narrow angle of aperture, etc.) and consequently the correct value should be entered to ensure that data are correctly tagged and later computations valid.

A wavelength calibration is needed, but being the measurements relative, no calibration of pixel responsiveness is required. A known linearization function is also needed.

Some protocols are available by default. They differ in the additional measurements done to correct for stray light and dark noise. The default protocols are usually suitable, if new protocols are passed, each character vector must contain strings "light", "filter" and "dark".

By default the integration time is set automatically so that the number of counts at the highest peak is close to 1 - target.margin times the maximum of the range of the instrument detector (retrieved from the calibration or the instrument memory). The minimum tot. time is obtained by increasing the number of scans. The maximum integration time supported by the spectrometer is not exceeded.

Plots are produced with functions from package 'ggspectra' and respect the default annotations set with function set\_annotations\_default(), and default wavebands set with function set\_w.band\_default().

The different interface modes available are suitable for different types of measurements.

#### Value

These functions return the acquired spectra through "side effects" as each spectrum is saved, both as raw counts data and optionally as spectral transmittance or counts-per-second data in an .rda file as objects of the classes defined in package 'photobiology'. Optionally, the plot for each spectrum is saved as a .pdf file. At any time, the current group of spectra can be saved as a collection. When a collection is created, spectral data for several spectra are saved together. Summaries are saved to a CSV file and joint plots to a .pdf file. The value returned by the function is that from closing the connection to the spectrometer.

Calibration data needs in most cases to be imported into R and parameters entered for the special correction algorithms into a correction method descriptor. The corrections are skipped if the needed information is missing. If no wavelength calibration is available and attempt is made to retrieve it from the spectrometer.

The function is composed in a modular way from functions that can be reshuffled and combined with other functions to define new variations possibly better suited to users' needs and tastes. Even easier is to simply change the default arguments in a wrapper function or in a script.

#### See Also

This function calls functions [tune\\_interactive](#page-77-1), [protocol\\_interactive](#page-47-1) and [set\\_attributes\\_interactive](#page-60-1). Other interactive acquisition functions: [acq\\_irrad\\_interactive\(](#page-7-1))

# Examples

# please, see also the example scripts installed with the package

```
## Not run:
# requires an Ocean Insight (former Ocean Optics) spectrometer to be
# connected via USB
```

```
acq_fraction_interactive()
```
## End(Not run)

<span id="page-7-1"></span>acq\_irrad\_interactive *Acquire spectral irradiance or spectral fluence*

# Description

Interactive front-end allowing acquisition of spectral irradiance and spectral fluence using Ocean Optics spectrometers. Output of spectral data in R data files stored in objects suitable for use with packages 'photobiology' and 'ggspectra' as well as plots as PDF files and summaries as comma separated files and R objects.

# Usage

```
acq_irrad_interactive(
  tot.time.range = if (qty.out == "fluence") 5 else c(5, 15),
  target.margin = 0.1,
 HDR.mult = if (qty.out == "fluence") c(short = 1) else c(short = 1, long = 10),
 protocols = NULL,
  correction.method = NA,
```
<span id="page-7-0"></span>

# **Note**

```
descriptors = NA,
entrance.optics = NULL,
stray.light.method = "none",
seq.settings = NULL,
area = NULL,diff.type = NULL,
qty.out = "irrad",
plot.lines.max = 11,
summary.type = "plant",
save.pdfs = TRUE,save.summaries = !interface.mode %in% c("series", "series-attr"),
save.collections = !interface.mode %in% c("simple", "series", "series-attr"),
async.saves = FALSE,
show.figs = TRUE,
interface.mode = ifelse(qty.out == "fluence", "manual", "auto"),
num.exposures = ifelse(qty.out == "fluence", 1L, -1L),
f.trigger.pulses = f.trigger.message,
folder.name = paste("acq", qty.out, lubridate::today(tzone = "UTC"), sep = "-"),
user.name = Sys.info()[["user"]],
session.name = paste(user.name, strftime(lubridate::now(tzone = "UTC"),
  "%Y.%b.%d_%H.%M.%S"), sep = "_"),
verbose = getOption("photobiology.verbose", default = FALSE),
QC.enabled = TRUE
```
#### **Arguments**

)

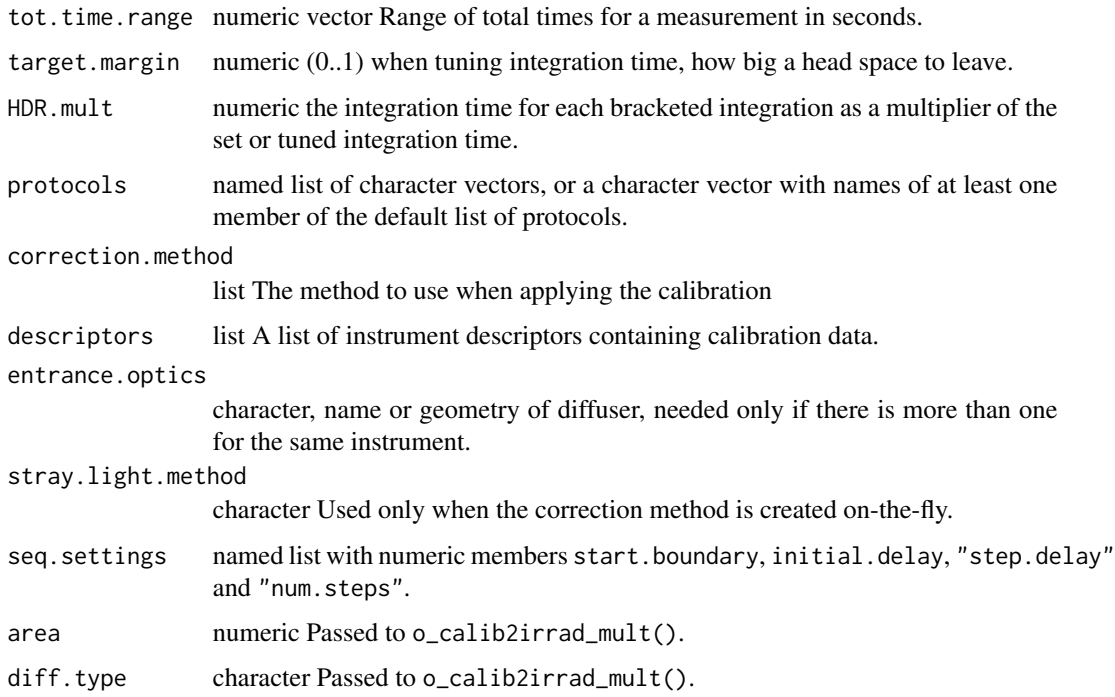

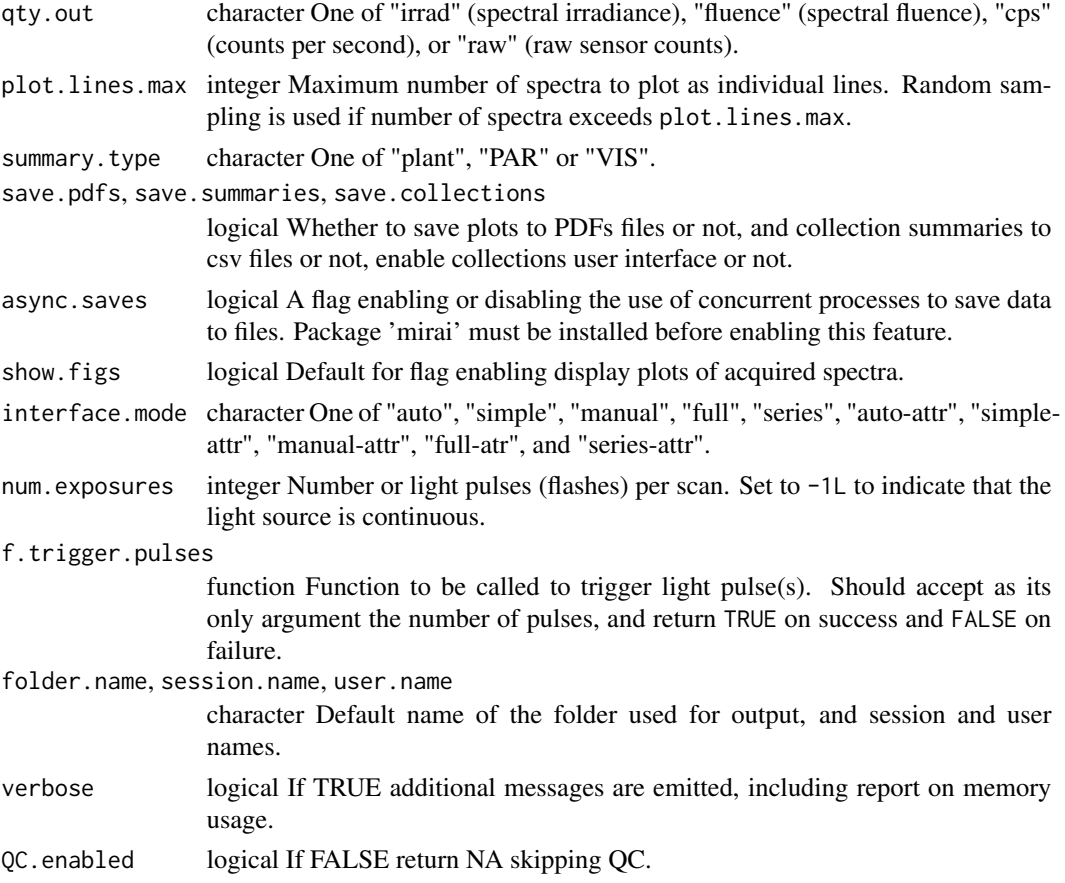

# Details

Function acq\_irrad\_interactive() supports measurement of spectral irradiance from continuous light sources and spectral fluence from discontinuous ones. For spectral irradiance it assumes that the duration of the measurement event is the relevant time base for expression of the flux of radiation. For spectral fluence the flux of radiation is expressed per pulse of illumination. The acquisition of both individual spectra and time series of spectra are supported.

A tutorial guiding on the use of this function, illustrated with diagrams, is available at [https://](https://www.r4photobiology.info/pages/acq-irrad-tutorial.html) [www.r4photobiology.info/pages/acq-irrad-tutorial.html](https://www.r4photobiology.info/pages/acq-irrad-tutorial.html). A summary is provided below.

Different arguments passed to interface.mode modify which aspects of the user interface are available through menues, without altering the ability to control the behaviour through arguments passed to formal parameters when calling the function (see section Interface Modes for details).

This function can acquire spectra using different protocols for acquisition and stray light and dark corrections. The protocols are described in the vignettes and in the help for the low-level functions called by this function, also from this same package.

Opening the connection to the spectrometer and selection of the channel, when relevant, is done from within this function.

The irradiance calibration is retrieved from the spectrometer memory as a last resource if not supplied in any other way. Given that the factors are stored by Ocean Optics in a format that ignores the

#### acq\_irrad\_interactive 11

entrance optics, either the effective cosine diffuser area in xxx should be passed to parameter area or a character string with the type of the diffuser passed to diff. type. If no irradiance calibration is available, counts per second (cps) or raw counts are the only options available for the returned spectral data.

Three main protocols and two variations are available by default. They differ in the additional measurements done to correct for stray light and dark noise and in the sequence in which they are acquired. In most situations, at least one of the default protocols is suitable.

In the case of spectral irradiance, the default is to set the integration time automatically so that the number of counts at the highest peak is close to 1 - target.margin times the maximum raw-counts of the instrument detector (retrieved from the calibration or the instrument memory). The minimum tot.time is obtained by increasing the number of scans. The maximum integration time supported by the spectrometer cannot be exceeded but multiple scans can be averaged.

In the case of spectral fluence the default is for the integration time to be set manually and for a message to be displayed asking for the light pulse to be manually triggered. It is possible to override the default function by one that triggers the light source automatically when suitable hardware is available.

Repeated measurements are converted into physical units immediately after acquisition and saved to file on disk. Each repeated measurement can be either a single spectrum or a time series of spectra. To avoid long delays caused by saving large files, async.saves can be enabled.

Time series of spectra are acquired as fast as possible, converted into physical units after the acquisition of all individual raw-counts spectra and saved as a single cps\_spct or source\_spct in long form.

Time series of light measurements using single "dark" and "filter" measurements are scheduled by setting four members of the named list passed as argument to seq.settings, or interactively through the user interface.

The initial.delay is numeric and gives a minimum delay in seconds before the start of measurements with a default of 0s.

The step.delay is numeric and gives the length of time between successive "light" measurements. The value entered by the user is adjusted based on the estimated duration of individual spectrum acquisition. In most cases a vector of length one is used as time step lengths in seconds. Any vector shorter than the number of steps will be extended with rep\_len(), and the values interpreted as the time increment in seconds between the start of successive measurements. If the length is the same as "num.steps", and the values are monotonically increasing, they are interpreted as time offsets from the start of the sequence. Member

The start.boundary must be set to a character string, wither "none", or a number of seconds, minutes or hours indicated by a number followed by S, M, or H (capital letters) the round value of the current time at which the measurement event will start. For example,1H indicates that measurements should be scheduled to start exactly at the hour, and 5M at the next time the minutes in the current time are divisible by 5.

The num.steps must be an integer between 1 and an 100000 indicating the number of time points at which spectra should be acquired for the time series. The maximum value depends on the available memory and in many computers 5000 spectra is a more realistic limit than 100000. Applying corrections and applying the calibration are computation intensive, consequently for long series is wise to set 'qty.out = "raw"' to speed up the measurement session.

Plots are produced with functions from package 'ggspectra' and respect the defaults for plot annotations set in R options. The options can be easily set with functions set\_annotations\_default(), set\_w.band\_default(), photon\_as\_default(), and energy\_as\_default(). The ggplots are not saved as 'gg' objects as they contain redundant copies of the spectral data. They can be easily recreated using function autoplot() after attaching package 'ggspectra'.

The screen display of plots can be disabled, as in some cases the delay introduced by rendering can be a nuisance. Alternatively, the value of plot.lines.max can be changes from its default.

#### Value

This function returns the acquired spectra through "side effects" as each spectrum is saved, both as raw counts data and optionally as spectral irradiance, spectral fluence or counts-per-second spectral data in an .rda (R data) file as objects of the classes defined in package 'photobiology'. Optionally, the plot for each spectrum or a time series of spectra is saved as a .pdf file. At any time, the current group of spectra can be saved as a collection. When a collection is created, all recently measured spectra are saved together, decreasing the number of files and keeping related spectra in the same files. Summaries of the spectra in a collection are additionally saved to a CSV file and a plot of the collected spectra saved to a .pdf file.

The value returned by the function is that from closing the connection to the spectrometer.

#### Interface Modes

Mode simple displays a simplified user interface, supporting the acquisition of individual irradiance spectra. Integration time is adjusted automatically.

Mode **auto** displays a user interface supporting the acquisition of individual irradiance spectra and creation of collections of spectra. Integration time is adjusted automatically.

Mode manual displays a user interface supporting the acquisition of individual fluence or irradiance spectra and creation of collections of spectra. Integration time can adjusted automatically but also set manually.

Mode series displays a user interface supporting the acquisition of individual spectra and time series of irradiance spectra. Integration time can adjusted automatically but also set manually.

All these modes with -attr appended, enable a menu and dialogues that make it possible to set the values stored in attributes comment and what.measure interactively.

All modes support repeated measurements with unchanged acquisition settings reusing the reference spectra ('dark' and 'filter') from the most recent previous measurement.

#### Object names

Object names entered interactively are sanitized if necessary. Sequentially numbered object names are enabled by appending "#" to the desired base name. As long as no new name is entered, the sequence continues. If a new name is entered, numbering restarts at 001 or stops depending on whether the new name ends in "#" or not. In the case of repeated measurements, sequential numbering is enforced to ensure unique names.

# Irradiance calibration

Calibration data needs in most cases to be imported into R and parameters entered for the special correction algorithms into a correction method descriptor. The corrections are skipped if the needed information is missing. If no spectral irradiance calibration is available and attempt is made to

<span id="page-12-0"></span>retrieve it from the spectrometer, but given the format used by Ocean Optics/Ocean Insight, in this case the effective area of the cosine diffuser used (or the model name if from Ocean Optics) should be supplied by the user.

#### Quality control of dark spectra

Disabling the quality control with  $QC$ . enabled = FALSE is necessary when the "dark" reference is a measurement of ambient light instead of true darkness; i.e., when the irradiance of one light source is measured as the difference between background illumination and background illumination plus the target light source.

# **Note**

The function is composed in a modular way from functions defined in this some package, R or imported packages. The code of the function can be reshuffled combining the functions used here with other functions to create new variations, possibly better suited to users' needs and tastes.

A "light-weight" approach to tweaking the user interface is to implement new modes by simply changing which of the logical flags that control the display of menus are enabled or not. And even easier approach is to create a simple script that passes suitable arguments to the different formal parameters.

#### See Also

This function calls functions [tune\\_interactive](#page-77-1), [protocol\\_interactive](#page-47-1), [set\\_seq\\_interactive](#page-67-1) and [set\\_attributes\\_interactive](#page-60-1). If irradiance calibration is retrieved from the instrument, functions [get\\_oo\\_descriptor](#page-29-1) and [oo\\_calib2irrad\\_mult](#page-45-1) are also called.

Other interactive acquisition functions: [acq\\_fraction\\_interactive\(](#page-4-1))

# Examples

# please, see also the example scripts installed with the package

```
## Not run:
# requires an Ocean Optics spectrometer to be connected via USB
acq_irrad_interactive()
```

```
acq_irrad_interactive(qty.out = "cps")
```
## End(Not run)

<span id="page-12-1"></span>acq\_raw\_mspct *Take one set of spectral readings*

#### **Description**

Take readings according to parameters from a list of settings and a protocol defined by a vector of names.

# Usage

```
acq_raw_mspct(
  descriptor,
  acq.settings,
  f.trigger.pulses = f.trigger.message,
 seq.settings = list(initial.delay = 0, start.boundary = "none", step.delay = 0,
    num. steps = 1L,
  protocol = c("light", "filter", "dark"),
  user.label = ",
  where.measured = data.frame(lon = NA_real_, lat = NA_real_),
  pause.fun = NULL,
  verbose = TRUE,
  ...
\mathcal{L}
```
# Arguments

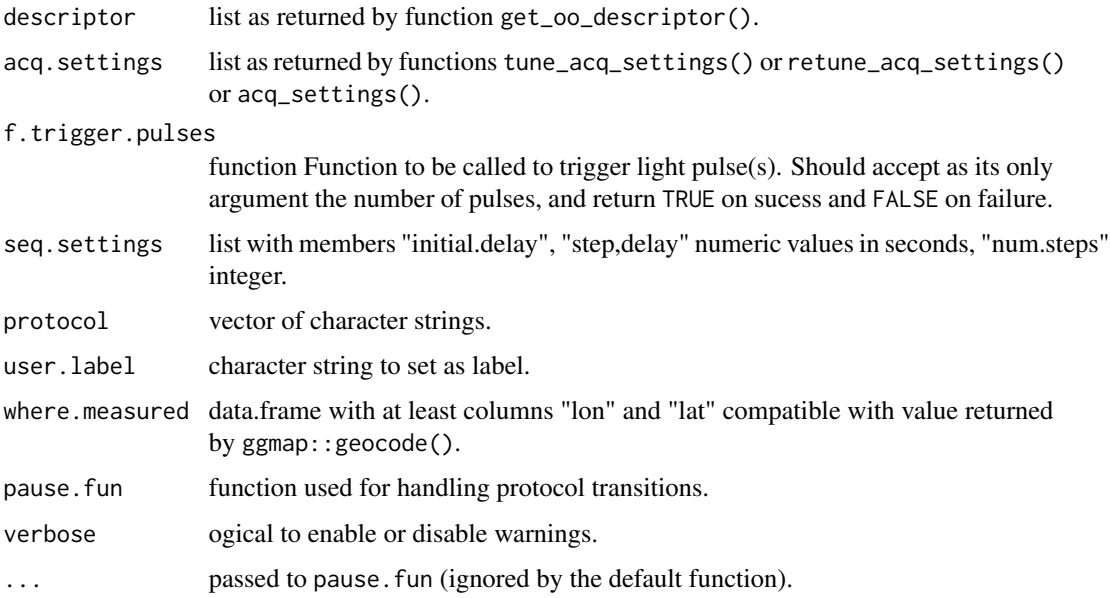

# Details

Function acq\_raw\_mspct acquires directly from a spectrometer a collection of spectra. The settings used for the acquisition of each member spectrum are the same, and are given by the argument passed to acq.settings. The number of numbers and their names are given by the argument passed to protocol.

Two types of light sources can be measured, for continuous-emission light sources, the integration time can at later steps used to compute irradiance. In the case of flashes, the duration of the exposure is unknown and irradiance cannot be computed, while spectral energy per flash can be computed if the number of flashes is known. The argument to num.exposures must be set to the number of flashes.

<span id="page-14-0"></span>Two parameters accept functions as arguments, and default to functions that request the operator to trigger the flash or change the light conditions according to the names of the steps in the argument to protocol.

Sequences of light measurements using single "dark" and "filter" measurements are scheduled by setting the four members of the named list passed as argument to seq.settings. The member initial.delay is numeric and gives a minimum delay in seconds before the start of measurements with a default of 0s. Member step.delay is numeric and gives the delay in seconds between successive "light" measurements. In most cases a vector of length one is used as time delta in seconds. Any vector shorter than the number of steps will be extended with rep\_len(), and the values interpreted as the time increment in seconds between the start of successive measurements. If the length is the same as "num.steps", and the values are monotonically increasing, they are interpreted as time offsets from the start of the sequence. Member start.boundary can take one of "none", "second", "minute" or "hour" indicating the unit to which the start of the series should be scheduled, e.g. the next minute and 0s, for "minute". Member num.steps must be an integer between 1 and small thousands indicating the number of time steps in the series.

# Value

A raw\_mspct object. The names and number of member spectra are determined by protocol, and the number of columns in each member spectrum is determined by acq.settings.

# Note

Obviously the duration of the time steps must be longer than the time that a measurement takes. This time can be significantly more than the sum of integration times, as there is considerable overhead in both the OmniDriver Java code, in USB communication, in the spectrometer itself and in R. The overhead depends strongly on the model of spectrometer.

No multitasking is used or supported, so R waits for the spectrometer to answer. The operating system and other programs are not blocked, but the current R instance is.

#### See Also

[acq\\_raw\\_spct](#page-14-1) which is used to acquire each member spectrum. Computations on date times are done with [lubridate](#page-0-0).

Other raw-counts-spectra acquisition functions: [acq\\_raw\\_spct\(](#page-14-1)), [hs\\_acq\\_raw\\_mspct\(](#page-31-1))

<span id="page-14-1"></span>acq\_raw\_spct *Measure one raw spectrum*

#### **Description**

Take one spectral measurement which depending on the settings can consist in multiple raw spectra meant to represent a SINGLE observation after conversion into calibrated data, such as in the case of bracketing of integration time for HDR.

# Usage

```
acq_raw_spct(
 descriptor,
  acq.settings,
  f.trigger.pulses = f.trigger.message,
 what.measured = NA,
 where.measured = data.frame(lon = NA_real_, lat = NA_real_),
  set. all = TRUE,verbose = TRUE
\mathcal{L}
```
# Arguments

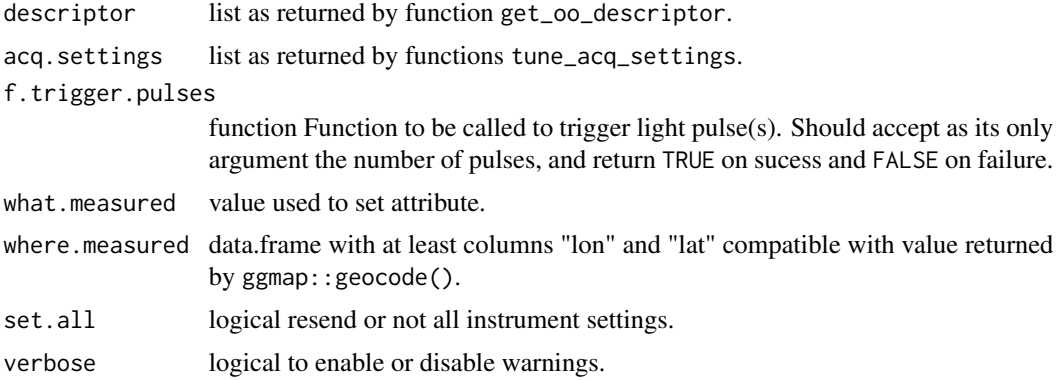

# Value

A raw\_spct object with one column w.length and one column counts, or two or more columns counts1, counts2, ... containing raw counts data. The number of columns with raw counts is determined by acq.settings, with multiple columns in the case of integration time bracketing or HDR.

# See Also

[acq\\_raw\\_mspct](#page-12-1) which can be used to acquire multiple spectra according to a user defined protocol.

Other raw-counts-spectra acquisition functions: [acq\\_raw\\_mspct\(](#page-12-1)), [hs\\_acq\\_raw\\_mspct\(](#page-31-1))

acq\_settings *Settings for spectral measurement*

#### Description

Validate parameters for spectral measurements and return a list of values usable as input for functions retune\_acq\_settings(), acq\_sptc(), and acq\_mspct().

Find optimal settings for spectral measurements under a given measurement protocol.

<span id="page-15-0"></span>

acq\_settings 17

# Usage

```
acq_settings(
 descriptor,
  integ.time = 0.01,
 num.scans = 10L,min.integ.time = -Inf,max.integ.time = Inf,
 tot.time.range = c(\theta, \text{Inf}),HDR.mult = ifelse(any(num.exposures != -1L), rep(1, length(num.exposures)), c(short =
    1, long = 10)),
  target.margin = 0.1,
 pix.selector = TRUE,
 corr.elect.dark = 0L,
  corr.sensor.nl = 0L,
 boxcar.width = OL,
  force.yalid = FALSE,numexposures = -1L,
  verbose = TRUE
\mathcal{L}
```

```
tune_acq_settings(descriptor, acq.settings, verbose = TRUE)
```
# Arguments

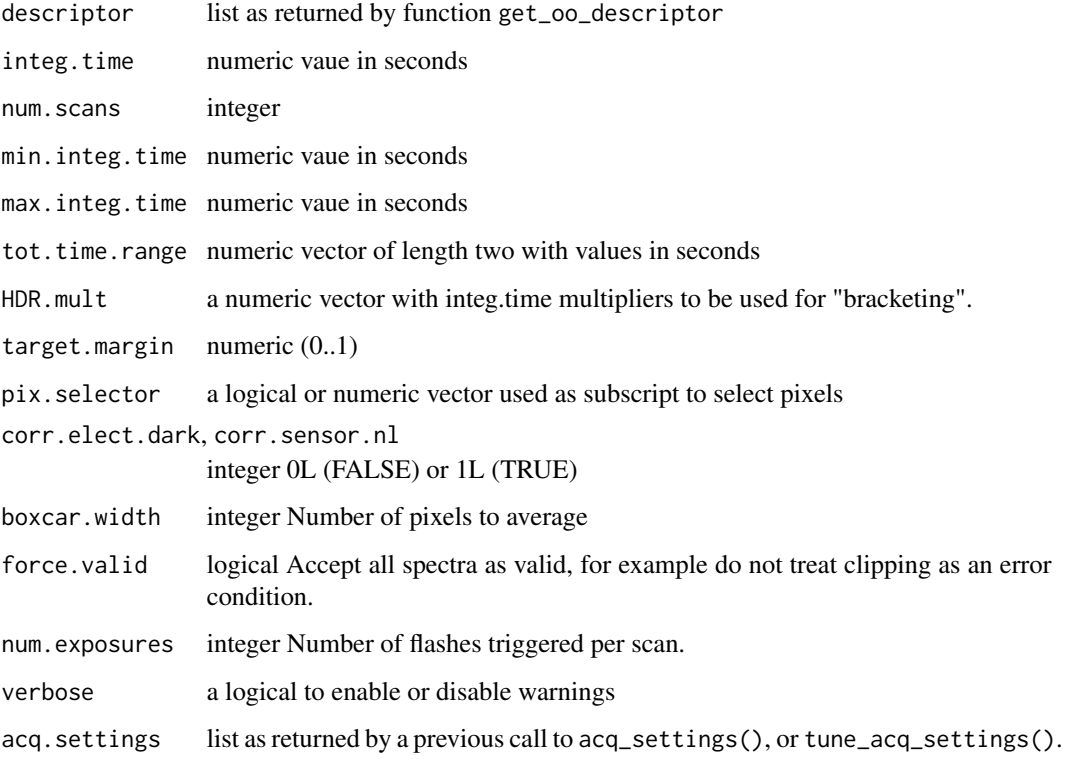

#### Details

acq\_settings() is used to create a complete set of instrument settings in a way that they can be reused as needed for repated acquisition of spectra. acq\_settings() is an object constructor and tune\_acq\_settings() takes as argument a stored object containing settings and tunes them to optimize them for the measurement of the current spectral irradiance.

This function searches for the optimal integration time for a given condition by trial and error helped by interpolation and extrapolation when readings are not saturated. In the case of clipping or sensor signal saturation the integration time is decreased until clipping is avoided and then it is increased until optimal.

#### Value

a list.

a list Containing the tuned settings.

#### Note

pixel.selector can be used for two different purposes: to ignore bad pixels and to restrict integration-time tuning to the response from a range of pixels. The interpretation of tot.time.range is as follows: first value is minimum time, second value is maximum time. If both values are the same, then an exact measurement time is computed.

Ocean Optics spectrometers can be queried for the maximum and minimum supported integration times. This function modifies the user supplied values if outside these bounds. The defaults of -Inf and Inf force the use of the whole valid range of integration time supported by the connected intrument. pixel.selector can be used for two different purposes: to ignore bad pixels and to restrict integration-time tuning to the response from a range of pixels.

The returned value can be used as argument to acq. settings in other functions like [acq\\_raw\\_spct](#page-14-1) and [acq\\_raw\\_mspct](#page-12-1)

#### See Also

Other acquisition-settings related functions: [set\\_integ\\_time\(](#page-0-0)), [set\\_linearized\(](#page-0-0)), [set\\_num\\_exposures\(](#page-0-0))

bleed\_nas *Expand NA's to neighbouring pixels*

# Description

Replace "good" data from pixels adjacent to NAs with NAs as data from pixels not saturated but located in the neighbourhood of saturated pixels can return unreliable data. This correction is needed by a phenomenon similar to "blooming" in camera sensors whereby when a sensor well gets saturated some of the charge migrates to adjacent wells in the detector increasing their readings.

#### Usage

bleed\_nas $(x, n = 10)$ 

<span id="page-17-0"></span>

#### <span id="page-18-0"></span>Arguments

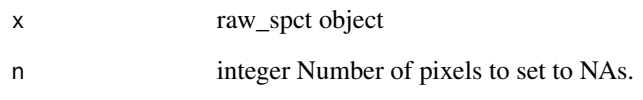

# Value

a copy of x with values replaced by NAs as needed in all counts columns present.

# Note

Avoid using very large n values as n pixels at each end of the array are assumed not to be ever saturated. The value of n needed for each detector type/instrument needs to be found through testing. As rule of thumb use  $5 < n < 10$  for Sony's ILxxx and  $8 < n < 14$  for Hamamatsu xxxx. At the moment we use a symmetric window although "blooming" could be asymmetric.

<span id="page-18-1"></span>blue\_filter.raw\_mspct *Raw counts data for a filter measurement*

#### Description

A blue interference filter from UQG measured using a household incandescent lamp as light source. The spectrometer used was an Ocean Optics Maya2000 Pro.

#### Usage

blue\_filter.raw\_mspct

# Format

A raw\_mspct

#### See Also

Other objects containing example raw-counts data: [halogen.raw\\_mspct](#page-31-2), [red\\_filter.raw\\_mspct](#page-57-1), [sun001.raw\\_mspct](#page-70-1), [white\\_LED.raw\\_mspct](#page-82-1), [xenon\\_flash.raw\\_mspct](#page-82-2)

<span id="page-19-2"></span><span id="page-19-0"></span>

# Description

This method checks that the sn of the instrument used to acquire the raw counts matches that in the definition of a correction method.

#### Usage

```
check_sn_match(x, correction.method, missmatch.action = stop)
```
#### Arguments

x a generic\_mspct object, in normal use a raw\_mspct object.

correction.method

a list describing the correction method. Must incluse a member named "spectrometer.sn".

missmatch.action

a function, in practice one of stop, warning, message or NULL.

#### Value

A logical vector of length one, with FALSE indicating a missmatch.

# See Also

```
Other spectral data-processing functions: MAYP112785_tail_correction(), MAYP11278_tail_correction(),
linearize_counts(), merge_raw_mspct(), new_correction_method(), ref_correction(), trim_counts(),
uvb_corrections()
```
<span id="page-19-1"></span>choose\_ch\_interactive *Interactively select a channel*

# Description

Choice of channel to be used if spectrometer has more than one channel.

# Usage

```
choose_ch_interactive(
  instruments,
  sr.index = 0L,prompt.text = "Channels available: "
)
```
#### <span id="page-20-0"></span>Arguments

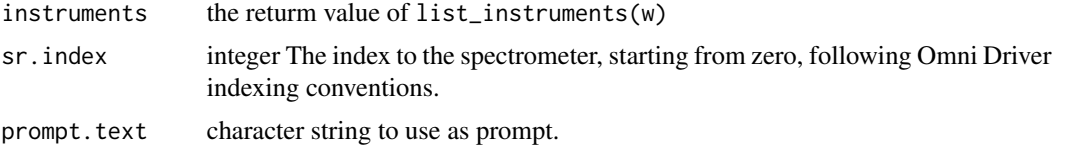

#### Value

A numeric index suitable for use in calls to functions defined in package 'rOmniDriver' based on which package 'ooacquire' is coded.

#### See Also

```
choose_sr_interactive(f.trigger.message(),
list_srs_interactive(), protocol_interactive(), set_attributes_interactive(), set_folder_interactive(),
set_seq_interactive(), set_session_name_interactive(), set_user_name_interactive(),
tune_interactive()
```
<span id="page-20-1"></span>choose\_sr\_interactive *Interactively select an instrument*

#### Description

Choice of spectrometer from a list of serial numbers, allowing the user to correct the selection if needed.

#### Usage

```
choose_sr_interactive(instruments)
```
#### **Arguments**

instruments the returm value of list\_instruments(w).

# Value

A numeric index suitable for use in calls to functions defined in package 'rOmniDriver' based on which package 'ooacquire' is coded.

# See Also

```
Other interactive acquisition utility functions: choose_ch_interactive(), f.trigger.message(),
list_srs_interactive(), protocol_interactive(), set_attributes_interactive(), set_folder_interactive(),
set_seq_interactive(), set_session_name_interactive(), set_user_name_interactive(),
tune_interactive()
```
#### <span id="page-21-0"></span>Description

Read .Rda files as saved during data acquisition and build a collection with the spectra read, possibly first trimming the range of wavelengths and/or smoothing the spectral data.

#### Usage

```
collect_spct_files(
 path = ".''.range = NULL,
 method = NULL,strength = 0,
 name.root = ".
 na.rm = FALSE
)
```
# Arguments

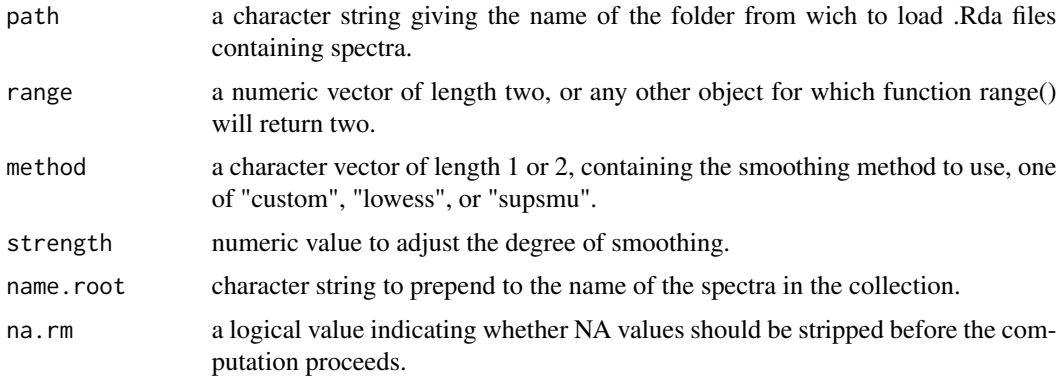

# Note

If the argument passed to method is of length 2, the first member will apply to source\_spct objects and the second one to filter\_spct and reflector\_spct objects. A numeric vector of length 2 passed to strength is treated in the same way. This is only relevant when we are collecting spectra belonging to different classes and need to treat them differently with respect to smoohting. It also allows different defaults, as transmittance spectra tend to lack the fine structure of some emission spectra.

#### See Also

Function [trim\\_wl](#page-0-0) is used to trim the range of the data to plot, and function [smooth\\_spct](#page-0-0) is used for smoothing, and prameters range, and strength and method are passed to them, respectively.

# <span id="page-22-0"></span>compute\_irrad\_calibration 23

Other functions for importing spectral data from files: [map\\_oofile\\_header\\_rows\(](#page-37-1)), [oofile\\_data\\_rows\(](#page-44-1)), [plot\\_spct\\_file\(](#page-46-1)), [read\\_files2mspct\(](#page-51-1)), [read\\_oo\\_data\(](#page-53-1)), [read\\_oo\\_ovdata\(](#page-54-1)), [read\\_oo\\_pidata\(](#page-55-1)), [read\\_oo\\_ssdata\(](#page-56-1)), [set\\_oo\\_ssdata\\_descriptor\(](#page-65-2)), [set\\_oo\\_ssdata\\_settings\(](#page-66-1))

compute\_irrad\_calibration

*Compute calibration multipliers.*

# Description

Function to calculate from a set of three (or optionally five or two) output files from the spectrometer, as produced by SpectraSuite, for each of two calibration lamps (D2 and FEL), and calibration data for the lamps, a set of calibration multipliers for the instrument. This function applies a nonlinearity correction, an slit-function correction, and stray-light correction, and optionally smoothing by means of process\_maya\_arrays(). Optionaly a HDR ("high dynamic range") merging of spectra (based on integration time bracketing) using two different integration times is done.

# Usage

```
compute_irrad_calibration(
  FEL.raw.counts,
  D2.raw.counts,
  pix.wavelengths = NULL,
  wl.random = c(250, 900),FEL.k,
 D2.k,
  method,
  verbose = getOption("photobiology.verbose", default = FALSE)
\lambda
```
# Arguments

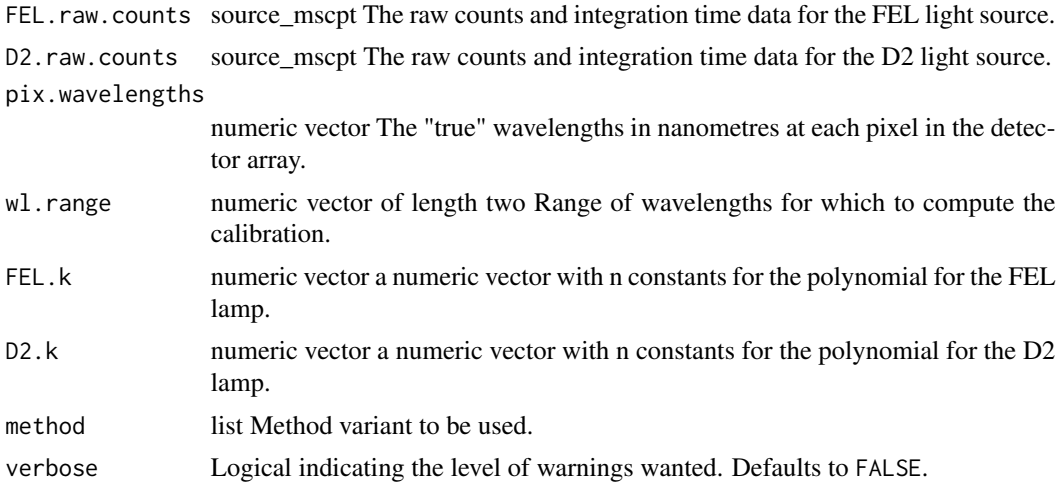

# <span id="page-23-0"></span>Value

An instrument descriptor as a list containing the updated wavelengths and multipliers from the calibration.

# Note

To calculate new multipliers we set the calibration multipliers equal to 1. Do the calculations as usual and calculate new multipliers based on the known spectral irradiance for the calibration lamps.

end\_session *Disconnect from spectrometer*

# **Description**

Close the connection to the spectrometer pointed at by the Java object referenced in x.

#### Usage

end\_session(w)

# **Arguments**

w a java wrapper as returned by start\_session()

#### See Also

Other spectrometer-connection functions: [list\\_instruments\(](#page-36-2)), [start\\_session\(](#page-69-1))

<span id="page-23-1"></span>f.trigger.message *Manual trigger pulses request*

#### Description

This function is used by default. It prints a message asking the operator to manually trigger the flash. A more elaborate function, using specific hardware can be used to automatically trigger the light source, or to enable hard triggering of the light source by the spectrometer itself.

# Usage

f.trigger.message(n = 1L)

#### Arguments

n integer Number of pulses (flashes) to trigger per call.

# <span id="page-24-0"></span>filter\_correction 25

# Note

When using this function, set an integration time that gives enough time for the manual triggering of the flash to reliably fall within the integration.

#### See Also

```
Other interactive acquisition utility functions: choose_ch_interactive(), choose_sr_interactive(),
list_srs_interactive(), protocol_interactive(), set_attributes_interactive(), set_folder_interactive(),
set_seq_interactive(), set_session_name_interactive(), set_user_name_interactive(),
tune_interactive()
```
filter\_correction *Correct for stray light*

# Description

Correct cps readings for stray light, using either measured stray light, or using a non-excited region of the detector array.

#### Usage

```
filter_correction(
  x,
  flt.
  stray.light.method = "original",
  stray.light.wl = c(218.5, 228.5),
  flt.dark.wl = c(193, 209.5),
  flt.ref.wl = c(360, 379.5),
  flt.Tfr = 1,
  trim = 0.05,
  filter.nir.adjust = FALSE,
  hdr.tolerance = getOption("ooacquire.hdr.tolerance", default = 0.1),
  verbose = getOption("photobiology.verbose", default = FALSE)
)
no_filter_correction(
  x,
  stray.light.wl = c(218.5, 228.5),
  flt.dark.wl = c(193, 209.5),
  flt.ref.wl = NULL,
 flt.Tfr = 1,
  trim = \theta,
 hdr.tolerance = getOption("ooacquire.hdr.tolerance", default = 0.1),
  verbose = getOption("photobiology.verbose", default = FALSE)
)
```
# <span id="page-25-0"></span>Arguments

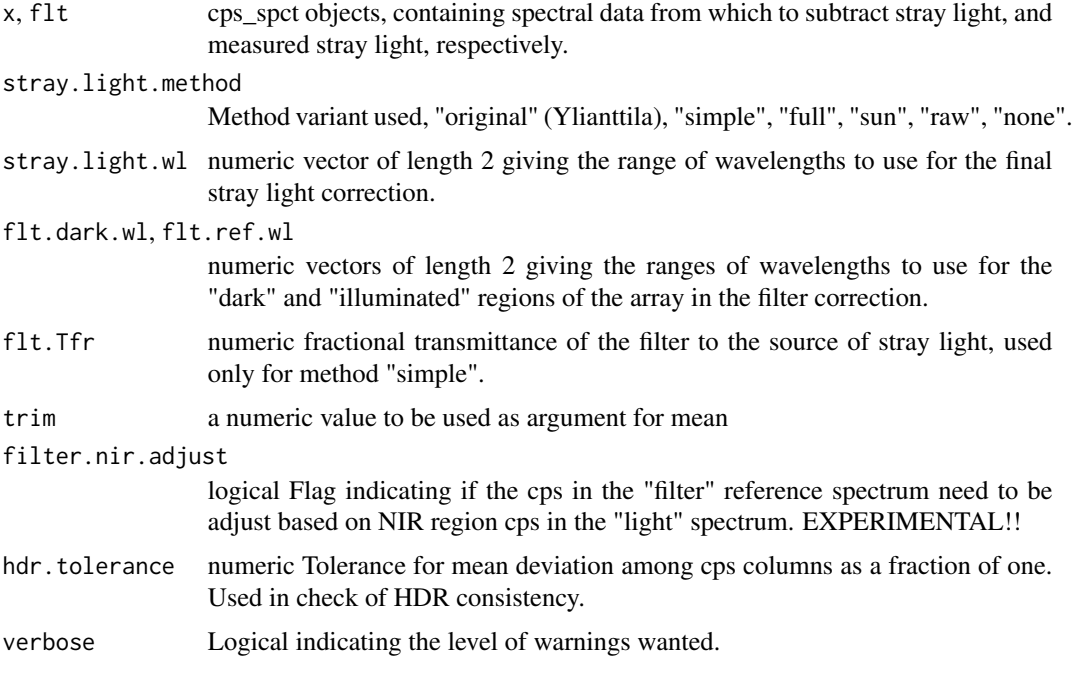

<span id="page-25-1"></span>FLMS00416\_descriptors *Flame S spectrometer s/n FLMS00416*

# Description

Calibration data, descriptors and methods for correction of stray light and high dynamic range based on multiple integrations times per spectrum.

# Usage

FLMS00416\_descriptors

FLMS00416\_cal.spct

FLMS00416\_calib\_dates.df

FLMS00416\_ylianttila.mthd

FLMS00416\_sun.mthd

FLMS00416\_simple.mthd

FLMS00416\_none.mthd

<span id="page-26-0"></span>Lists and data frames.

An object of class calibration\_spct (inherits from generic\_spct, tbl\_df, tbl, data.frame) with 2048 rows and 2 columns.

An object of class spec\_tbl\_df (inherits from tbl\_df, tbl, data.frame) with 1 rows and 6 columns.

An object of class list of length 0.

An object of class list of length 0.

An object of class list of length 0.

An object of class list of length 10.

# Note

Some of the method definitions are fill-ins for methods not implemented. In this case no characterizations of the slit function are available.

# See Also

Other objects containing instrument-specific data: [FLMS00440\\_descriptors](#page-26-1), [FLMS00673\\_descriptors](#page-27-1), [FLMS04133\\_descriptors](#page-28-1), [JAZA3098\\_calib\\_dates.df](#page-33-1), [MAYP112785\\_descriptors](#page-37-2), [MAYP11278\\_descriptors](#page-39-1), [MAYP114590\\_descriptors](#page-41-1)

<span id="page-26-1"></span>FLMS00440\_descriptors *Flame S spectrometer s/n FLMS00440*

# Description

Calibration data, descriptors and methods for correction of stray light and high dynamic range based on multiple integrations times per spectrum.

#### Usage

FLMS00440\_descriptors

FLMS00440\_cal.spct

FLMS00440\_calib\_dates.df

FLMS00440\_ylianttila.mthd

FLMS00440\_sun.mthd

FLMS00440\_simple.mthd

FLMS00440\_none.mthd

<span id="page-27-0"></span>Lists and data frames.

An object of class calibration\_spct (inherits from generic\_spct, tbl\_df, tbl, data.frame) with 2048 rows and 2 columns.

An object of class spec\_tbl\_df (inherits from tbl\_df, tbl, data.frame) with 1 rows and 6 columns.

An object of class list of length 0.

An object of class list of length 0.

An object of class list of length 0.

An object of class list of length 10.

# Note

Some of the method definitions are fill-ins for methods not implemented. In this case no characterizations of the slit function are available.

# See Also

Other objects containing instrument-specific data: [FLMS00416\\_descriptors](#page-25-1), [FLMS00673\\_descriptors](#page-27-1), [FLMS04133\\_descriptors](#page-28-1), [JAZA3098\\_calib\\_dates.df](#page-33-1), [MAYP112785\\_descriptors](#page-37-2), [MAYP11278\\_descriptors](#page-39-1), [MAYP114590\\_descriptors](#page-41-1)

<span id="page-27-1"></span>FLMS00673\_descriptors *Flame S spectrometer s/n FLMS00673*

# Description

Calibration data, descriptors and methods for correction of stray light and high dynamic range based on multiple integrations times per spectrum.

# Usage

FLMS00673\_descriptors

FLMS00673\_cal.spct

FLMS00673\_calib\_dates.df

FLMS00673\_ylianttila.mthd

FLMS00673\_sun.mthd

FLMS00673\_simple.mthd

FLMS00673\_none.mthd

<span id="page-28-0"></span>Lists and data frames.

An object of class calibration\_spct (inherits from generic\_spct, tbl\_df, tbl, data.frame) with 2048 rows and 2 columns.

An object of class spec\_tbl\_df (inherits from tbl\_df, tbl, data.frame) with 1 rows and 6 columns.

An object of class list of length 0.

An object of class list of length 0.

An object of class list of length 0.

An object of class list of length 10.

# Note

Some of the method definitions are fill-ins for methods not implemented. In this case no characterizations of the slit function are available.

# See Also

Other objects containing instrument-specific data: [FLMS00416\\_descriptors](#page-25-1), [FLMS00440\\_descriptors](#page-26-1), [FLMS04133\\_descriptors](#page-28-1), [JAZA3098\\_calib\\_dates.df](#page-33-1), [MAYP112785\\_descriptors](#page-37-2), [MAYP11278\\_descriptors](#page-39-1), [MAYP114590\\_descriptors](#page-41-1)

<span id="page-28-1"></span>FLMS04133\_descriptors *Flame S spectrometer s/n FLMS04133*

# Description

Calibration data, descriptors and methods for correction of stray light and high dynamic range based on multiple integrations times per spectrum.

#### Usage

FLMS04133\_descriptors

FLMS04133\_cal.spct

FLMS04133\_calib\_dates.df

FLMS04133\_ylianttila.mthd

FLMS04133\_sun.mthd

FLMS04133\_simple.mthd

FLMS04133\_none.mthd

Lists and data frames.

An object of class calibration\_spct (inherits from generic\_spct, spec\_tbl\_df, tbl\_df, tbl, data.frame) with 2048 rows and 2 columns.

An object of class spec\_tbl\_df (inherits from tbl\_df, tbl, data.frame) with 1 rows and 6 columns.

An object of class list of length 0.

An object of class list of length 0.

An object of class list of length 10.

An object of class list of length 10.

# Note

Some of the method definitions are fill-ins for methods not implemented. In this case no characterizations of the slit function are available.

# See Also

Other objects containing instrument-specific data: [FLMS00416\\_descriptors](#page-25-1), [FLMS00440\\_descriptors](#page-26-1), [FLMS00673\\_descriptors](#page-27-1), [JAZA3098\\_calib\\_dates.df](#page-33-1), [MAYP112785\\_descriptors](#page-37-2), [MAYP11278\\_descriptors](#page-39-1), [MAYP114590\\_descriptors](#page-41-1)

<span id="page-29-1"></span>get\_oo\_descriptor *Get the instrument description and EEPROM data*

# Description

Model, configuration, serial number, and calibration data stored in the EEPROM of an Ocean Optics spectrometer are retrieved and returned in a list.

#### Usage

```
get_oo_descriptor(
 w,
 sr.index = 0L,
 ch.index = 0L,
 area = NULL,diff.type = NULL
)
```
<span id="page-29-0"></span>

# <span id="page-30-0"></span>get\_oo\_settings 31

# Arguments

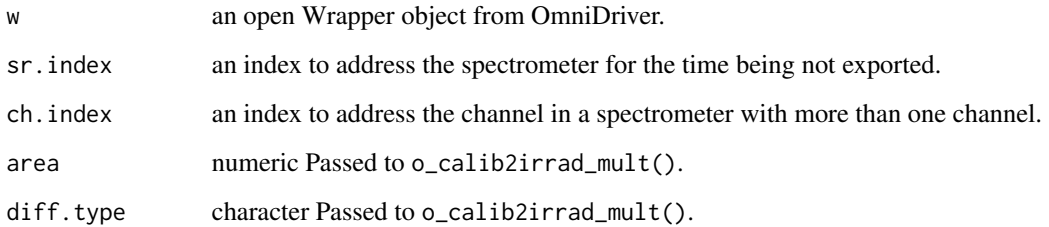

# Value

a list

# Note

One and only one of area or diff.type is needed if an irradiance calibration stored in the EEPROM is to be retrieved. If both are null, as by default, the irradiance calibration factors will not be retireved even if present in the EEPROM.

get\_oo\_settings *Get the current values of instrument settings*

# Description

Query the spectrometer for the settings currently in use for corrections, smotthing and acquisition parameters integration time and number of scans.

# Usage

```
get_oo_settings(descriptor)
```
# Arguments

descriptor list as returned by function get\_oo\_descriptor

# Value

a list

<span id="page-31-2"></span><span id="page-31-0"></span>halogen.raw\_mspct *Raw counts data for a lamp measurement.*

# Description

A household Osram tungsten halogen 25W E27 lamp measured at short distance. The spectrometer used was an Ocean Optics Maya2000 Pro.

#### Usage

halogen.raw\_mspct

# Format

A raw\_mspct

# See Also

Other objects containing example raw-counts data: [blue\\_filter.raw\\_mspct](#page-18-1), [red\\_filter.raw\\_mspct](#page-57-1), [sun001.raw\\_mspct](#page-70-1), [white\\_LED.raw\\_mspct](#page-82-1), [xenon\\_flash.raw\\_mspct](#page-82-2)

<span id="page-31-1"></span>hs\_acq\_raw\_mspct *Acquire spectra at high speed*

# Description

Take one set of spectra at high speed using unchanged instrument settings special OmniDriver API functions for buffered acquisition. No HDR bracketing is possible, and synchronization with a pulsed light source is not supported.

#### Usage

```
hs_acq_raw_mspct(
  descriptor,
  acq.settings,
  num.spectra = 100L,
  base.name = NULL,
  f.trigger.pulses = f.trigger.message,
  what.measured = NA,
  where.measured = data.frame(lon = NA_{real}, lat = NA_{real}),
  set.all = TRUE,
  verbose = TRUE,
  return.list = FALSE
)
```
#### <span id="page-32-0"></span>Arguments

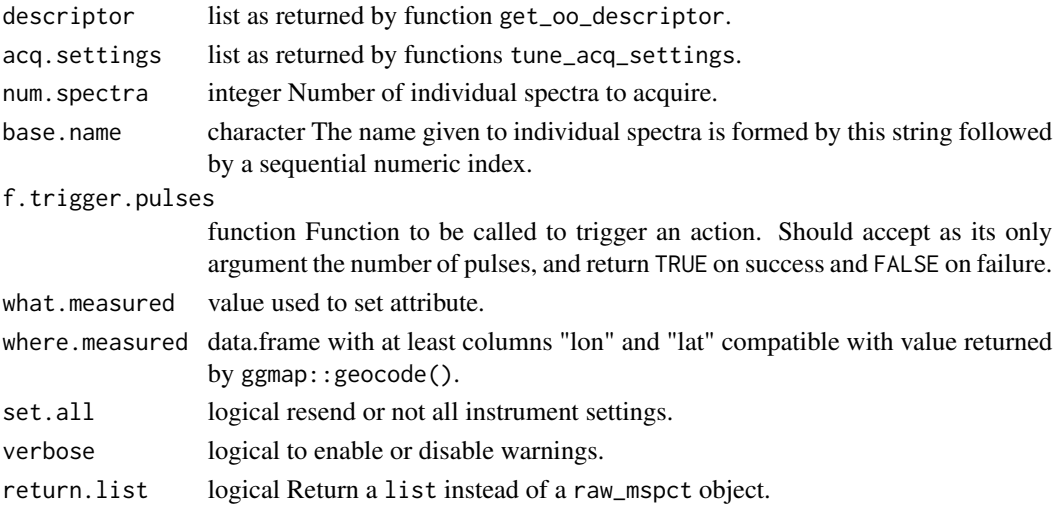

#### Value

A raw\_mspct containing one raw\_spct object with one column w.length and one column counts for each spectrum. The number of columns with raw counts is always one and integration time bracketing or HDR values in acq.settings are ignored except for the smallest value.

# See Also

For normal speed acquisition of a single spectrum and multiple spectra according to a user defined protocol see [acq\\_raw\\_spct](#page-14-1) and [acq\\_raw\\_mspct](#page-12-1).

Other raw-counts-spectra acquisition functions: [acq\\_raw\\_mspct\(](#page-12-1)), [acq\\_raw\\_spct\(](#page-14-1))

irrad\_summary\_table *Summarize spectral irradiance or fluence*

# Description

Compute irradiance or fluence by waveband and energy or photon ratios between wavebands of interest to plants' and human visual responses to light.

# Usage

```
irrad_summary_table(
 mspct,
 unit.out = getOption("photobiology, radiation, unit", default = "energy").scale.factor = ifelse(unit.out == "photon", 1e+06, 1),
 attr2tb = "when.measured",
 summary.type = "plant",
 digits = 3L)
```
#### <span id="page-33-0"></span>Arguments

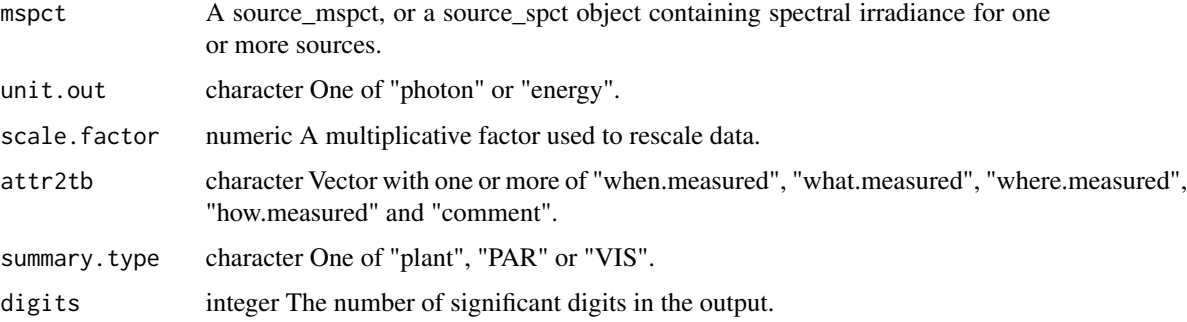

# Details

This function packages different functions from pacakge 'photobiology' and returns a typical set of summaries for different purposes.

# Value

A tibble with one row per spectrum and one column per summary quantity and attribute and a column with the names of the spectra.

# See Also

See the documentation for functions [irrad](#page-0-0), [q\\_ratio](#page-0-0), [e\\_ratio](#page-0-0), [add\\_attr2tb](#page-0-0), [spct\\_CRI](#page-0-0), [spct\\_CCT](#page-0-0) and [signif](#page-0-0) which are called to build the summary table.

# Examples

```
irrad_summary_table(sun.spct)
irrad_summary_table(sun.spct, attr2tb = c("what.measured", "where.measured"))
irrad_summary_table(sun.spct, summary.type = "plant", unit.out = "photon")
irrad_summary_table(sun.spct, summary.type = "PAR", unit.out = "photon")
# temporary kludge until fixed in photobiologyInOut
# irrad_summary_table(sun.spct, summary.type = "VIS", unit.out = "energy")
```
<span id="page-33-1"></span>JAZA3098\_calib\_dates.df

*Jaz spectrometer s/n JAZA3098*

# Description

Calibration data, descriptors and methods for correction of stray light and high dynamic range based on multiple integrations times per spectrum.

# Usage

JAZA3098\_calib\_dates.df

JAZA3098\_ch1\_descriptors

JAZA3098\_ch1\_ylianttila.mthd

JAZA3098\_ch1\_sun.mthd

JAZA3098\_ch1\_simple.mthd

JAZA3098\_ch1\_none.mthd

JAZA3098\_ch2\_descriptors

JAZA3098\_ch2\_ylianttila.mthd

JAZA3098\_ch2\_sun.mthd

JAZA3098\_ch2\_simple.mthd

JAZA3098\_ch2\_none.mthd

# Format

Lists and data frames.

An object of class list of length 1.

An object of class list of length 0.

An object of class list of length 0.

An object of class list of length 9.

An object of class list of length 9.

An object of class list of length 1.

An object of class list of length 0.

An object of class list of length 0.

An object of class list of length 9.

An object of class list of length 9.

#### Note

Some of the method definitions are fill-ins for methods not implemented. In this case no calibration for spectral irradiance or characterizations of the slit function are available.

# See Also

```
Other objects containing instrument-specific data: FLMS00416_descriptors, FLMS00440_descriptors,
FLMS00673_descriptors, FLMS04133_descriptors, MAYP112785_descriptors, MAYP11278_descriptors,
MAYP114590_descriptors
```
<span id="page-35-1"></span>linearize\_counts *Function to apply linearization correction to raw counts data.*

#### Description

Uses a function stored as an attribute of x, by default retrieved from the instrument's firmware at the time of data acquisition or possibly a replacement set by the user.

# Usage

```
linearize_counts(
 x,
  force.zero = TRUE,
  verbose = getOption("photobiology.verbose", default = FALSE)
)
```
#### Arguments

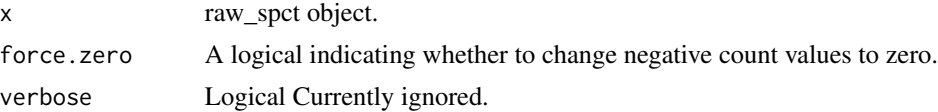

#### Value

A raw\_spct object containing the adjusted values, still as uncalibrated counts. The object is tagged with the with attribute "linearized" set to the function used for linearization.

#### Note

In contrast to other classes defined in package 'photobiology', class "raw\_spct" can have more than one column of raw counts in cases where the intention is to merge these values as part of the processing at the time the calibration is applied. In other words these columns are not separate observations but instrumental replicates or bracketing readings part of the same "logical" or "effective" observation. The contents of any column whose name starts with "counts" will have the intrument response linearization function applied.

#### See Also

Other spectral data-processing functions: [MAYP112785\\_tail\\_correction\(](#page-38-1)), [MAYP11278\\_tail\\_correction\(](#page-40-1)), [check\\_sn\\_match\(](#page-19-2)), [merge\\_raw\\_mspct\(](#page-43-1)), [new\\_correction\\_method\(](#page-43-2)), [ref\\_correction\(](#page-58-1)), [trim\\_counts\(](#page-76-1)), [uvb\\_corrections\(](#page-79-1))

<span id="page-35-0"></span>
<span id="page-36-1"></span>List all connected spectrometers by model name and serial number, plus the number of channels in each of them.

## Usage

list\_instruments(w)

#### Arguments

w an open Wrapper object from Omnidriver

# Value

a list

## See Also

Other spectrometer-connection functions: [end\\_session\(](#page-23-0)), [start\\_session\(](#page-69-0))

<span id="page-36-0"></span>list\_srs\_interactive *Get list of connected instruments*

# Description

Get list of spectrometers requesting user to connect one or abort if none found.

# Usage

```
list_srs_interactive(w)
```
#### Arguments

w handle to Omni Driver, used to test if an spectrometer is still connected.

#### See Also

```
Other interactive acquisition utility functions: choose_ch_interactive(), choose_sr_interactive(),
f.trigger.message(), protocol_interactive(), set_attributes_interactive(), set_folder_interactive(),
set_seq_interactive(), set_session_name_interactive(), set_user_name_interactive(),
tune_interactive()
```

```
map_oofile_header_rows
```
*Parse a file header to locate metadata items*

# **Description**

Locate in which lines of the file header different metadata features are located. Parsing is needed because the format used varies with among Ocean Optics programs and instruments. Even the number of lines in the header, and the position of the first line with spectral data vary.

## Usage

map\_oofile\_header\_rows(lines, header.end = NULL, grammar = oo.minimum.gr)

#### Arguments

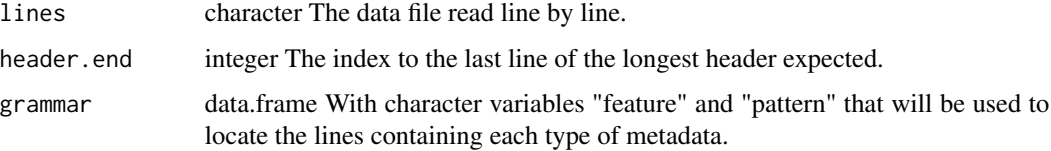

## Value

A data frame with two variables, "feature" of class character, and "line.idx" of class integer.

## See Also

Other functions for importing spectral data from files: [collect\\_spct\\_files\(](#page-21-0)), [oofile\\_data\\_rows\(](#page-44-0)), [plot\\_spct\\_file\(](#page-46-0)), [read\\_files2mspct\(](#page-51-0)), [read\\_oo\\_data\(](#page-53-0)), [read\\_oo\\_ovdata\(](#page-54-0)), [read\\_oo\\_pidata\(](#page-55-0)), [read\\_oo\\_ssdata\(](#page-56-0)), [set\\_oo\\_ssdata\\_descriptor\(](#page-65-1)), [set\\_oo\\_ssdata\\_settings\(](#page-66-0))

<span id="page-37-0"></span>MAYP112785\_descriptors

*Maya2000 Pro spectrometer s/n MAYP112785*

# Description

List of instrument descriptors, each one containing the calibration data needed to convert raw data acquired on different dates. Calibration data from STUK's non-ionising radiation laboratory. Correction method algorithms for stray light and slit function by Lasse Ylianttila, and variations by Pedro J. Aphalo..

# Usage

MAYP112785\_descriptors

MAYP112785\_calib\_dates.df

MAYP112785\_ylianttila.mthd

MAYP112785\_sun.mthd

MAYP112785\_simple.mthd

# Format

Lists and data frames.

An object of class spec\_tbl\_df (inherits from tbl\_df, tbl, data.frame) with 4 rows and 8 columns.

An object of class list of length 10.

An object of class list of length 10.

An object of class list of length 10.

# See Also

Other objects containing instrument-specific data: [FLMS00416\\_descriptors](#page-25-0), [FLMS00440\\_descriptors](#page-26-0), [FLMS00673\\_descriptors](#page-27-0), [FLMS04133\\_descriptors](#page-28-0), [JAZA3098\\_calib\\_dates.df](#page-33-0), [MAYP11278\\_descriptors](#page-39-0), [MAYP114590\\_descriptors](#page-41-0)

<span id="page-38-0"></span>MAYP112785\_tail\_correction

*Function to compute the tail correction*

#### Description

Function to compute the tail correction

## Usage

MAYP112785\_tail\_correction(w\_length, cts\_second)

## Arguments

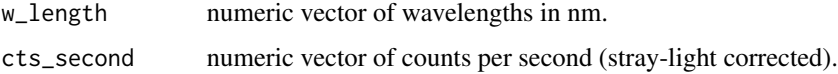

tail returned as numeric vector within a list.

Tail correction is a reimplementation of the calculations developed by Lasse Ylianttila (STUK, Finland), originally in Excel.

## See Also

Other spectral data-processing functions: [MAYP11278\\_tail\\_correction\(](#page-40-0)), [check\\_sn\\_match\(](#page-19-1)), [linearize\\_counts\(](#page-35-0)), [merge\\_raw\\_mspct\(](#page-43-0)), [new\\_correction\\_method\(](#page-43-1)), [ref\\_correction\(](#page-58-0)), [trim\\_counts\(](#page-76-0)), [uvb\\_corrections\(](#page-79-0))

<span id="page-39-0"></span>MAYP11278\_descriptors *Maya2000 Pro spectrometer s/n MAYP11278*

#### Description

List of instrument descriptors, each one containing the calibration data needed to convert raw data acquired on different dates. Calibration data from STUK's non-ionising radiation laboratory. Correction method algorithms for stray light and slit function by Lasse Ylianttila, and variations by Pedro J. Aphalo..

#### Usage

MAYP11278\_descriptors

MAYP11278\_calib\_dates.df

MAYP11278\_ylianttila.mthd

MAYP11278\_short\_flt\_ref.mthd

MAYP11278\_sun.mthd

MAYP11278\_simple.mthd

#### Format

Lists and data frames.

An object of class spec\_tbl\_df (inherits from tbl\_df, tbl, data.frame) with 9 rows and 8 columns.

An object of class list of length 10.

An object of class list of length 10.

An object of class list of length 10.

An object of class list of length 10.

# MAYP11278\_tail\_correction 41

# See Also

Other objects containing instrument-specific data: [FLMS00416\\_descriptors](#page-25-0), [FLMS00440\\_descriptors](#page-26-0), [FLMS00673\\_descriptors](#page-27-0), [FLMS04133\\_descriptors](#page-28-0), [JAZA3098\\_calib\\_dates.df](#page-33-0), [MAYP112785\\_descriptors](#page-37-0), [MAYP114590\\_descriptors](#page-41-0)

<span id="page-40-0"></span>MAYP11278\_tail\_correction

*Function to compute the tail correction*

## Description

Function to compute the tail correction

## Usage

MAYP11278\_tail\_correction(w\_length, cts\_second)

#### Arguments

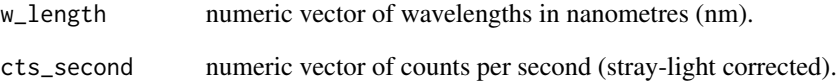

#### Value

tail returned as numeric vector within a list.

Tail correction is a reimplementation of the calculations developed by Lasse Ylianttila (STUK, Finland), originally in Excel.

# See Also

Other spectral data-processing functions: [MAYP112785\\_tail\\_correction\(](#page-38-0)), [check\\_sn\\_match\(](#page-19-1)), [linearize\\_counts\(](#page-35-0)), [merge\\_raw\\_mspct\(](#page-43-0)), [new\\_correction\\_method\(](#page-43-1)), [ref\\_correction\(](#page-58-0)), [trim\\_counts\(](#page-76-0)), [uvb\\_corrections\(](#page-79-0))

<span id="page-41-0"></span>MAYP114590\_descriptors

*Maya2000 Pro spectrometer s/n MAYP114590*

## Description

List of instrument descriptors, each one containing the calibration data needed to convert raw data acquired on different dates. Calibration data from STUK's non-ionising radiation laboratory. Correction method algorithms for stray light and slit function by Lasse Ylianttila, and variations by Pedro J. Aphalo..

#### Usage

MAYP114590\_descriptors

MAYP114590\_cal.spct

MAYP114590\_calib\_dates.df

MAYP114590\_ylianttila.mthd

MAYP114590\_sun.mthd

MAYP114590\_simple.mthd

MAYP114590\_none.mthd

## Format

Lists and data frames.

An object of class calibration\_spct (inherits from generic\_spct, spec\_tbl\_df, tbl\_df, tbl, data.frame) with 2068 rows and 2 columns.

An object of class spec\_tbl\_df (inherits from tbl\_df, tbl, data.frame) with 1 rows and 6 columns.

An object of class list of length 0.

An object of class list of length 0.

An object of class list of length 10.

An object of class list of length 10.

#### Note

Some of the method definitions are fill-ins for methods not implemented. In this case no characterization of the slit function is available.

#### merge\_cps 43

#### See Also

Other objects containing instrument-specific data: [FLMS00416\\_descriptors](#page-25-0), [FLMS00440\\_descriptors](#page-26-0), [FLMS00673\\_descriptors](#page-27-0), [FLMS04133\\_descriptors](#page-28-0), [JAZA3098\\_calib\\_dates.df](#page-33-0), [MAYP112785\\_descriptors](#page-37-0), [MAYP11278\\_descriptors](#page-39-0)

merge\_cps *Merge counts per second data*

## **Description**

In a cps\_spct object with multiple columns of CPS data, each acquired using a different integration time, merge columns into a single column.

#### Usage

```
merge_cps(
  x,
  tolerance = 0.05,
  verbose = getOption("photobiology.verbose", default = FALSE)
)
```
#### Arguments

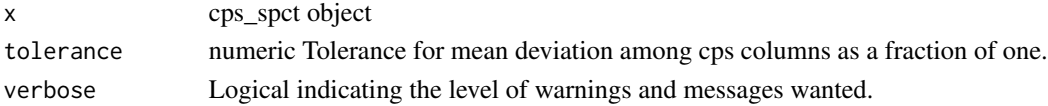

#### Details

Pixels affected directly, or by neighbourhood, by clipping, should be set to NA in each variable of CPS values, before passing the spectrum as argument to parameter x of this function.

The merging of the CPS variables starts from the one corresponding to the longest integration time, expected to contain the largest number of NA values, by replacing NA values by cps values from the variable corresponding to the next shorter integration. The procedure is repeated until no NA remains or until no shorter integration time data are available. *The process stops when all NAs have been replaced, and, even when available, CPS values for unnecesarilly short integration times discarded.*

When measuring daylight different exposures for HDR are taken sequentially, and if light conditions change rapidly the cps values may be inconsistent. If the mean ratio of cps values is outside plus/minus the tolerance, instead of merging, the data for the longer of the two exposures is discarded instead of merged (or spliced) with the longer exposure, in which case a message is emitted. Ratio is computed after discarding low signal pixels as these readings are affected by noise, distorting the ratio when the light source-spectrum has only narrow peaks of emission.

#### Value

a copy of x with values replaced as needed in all counts columns present.

<span id="page-43-0"></span>

Member spectra are sorted according to integration time stored in the inst.settings attribute and merged into a single raw\_spct object with raw counts variables named counts\_1, counts\_2, etc.

## Usage

merge\_raw\_mspct(x)

# Arguments

x raw\_mspct

## **Note**

The individual raw\_spct objects contained in x must have identical values in w.length.

## See Also

Other spectral data-processing functions: [MAYP112785\\_tail\\_correction\(](#page-38-0)), [MAYP11278\\_tail\\_correction\(](#page-40-0)), [check\\_sn\\_match\(](#page-19-1)), [linearize\\_counts\(](#page-35-0)), [new\\_correction\\_method\(](#page-43-1)), [ref\\_correction\(](#page-58-0)), [trim\\_counts\(](#page-76-0)), [uvb\\_corrections\(](#page-79-0))

<span id="page-43-1"></span>new\_correction\_method *Make default method from descriptor*

## Description

A function that builds a default method from an instrument descriptor. Useful when the spectrometers has not been characterized as needed for the more sofisticated methods. Can use stray light correction but not slit function correction. Stray light correction is valid only if it was also used during irradiance callibration. Suitablity of wavelengths and method depends on the instrument configuration so they are set to NA as default..

#### Usage

```
new_correction_method(
  descriptor,
  stray.light.method = "none",
  stray.light.wl = c(NA_real_, NA_real_),
  flt.dark.wl = c(NA_{real_1}, NA_{real_2}),flt.ref.wl = c(NA_{real_1}, NA_{real_2}),flt.Tfr = NA\_real)
```
## Arguments

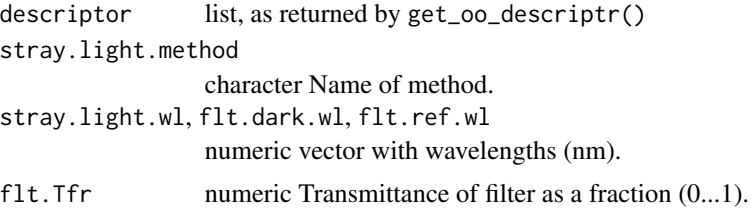

# Details

The currently recognized methods for stray-light correction are "none", "original", "sun", and "simple". With the default method "none", the values of the remaining parameters are ignored.

## Value

a list

# Note

Defaults for indexes are for the first channel of the first spectrometer currently connected.

## See Also

Other spectral data-processing functions: [MAYP112785\\_tail\\_correction\(](#page-38-0)), [MAYP11278\\_tail\\_correction\(](#page-40-0)), [check\\_sn\\_match\(](#page-19-1)), [linearize\\_counts\(](#page-35-0)), [merge\\_raw\\_mspct\(](#page-43-0)), [ref\\_correction\(](#page-58-0)), [trim\\_counts\(](#page-76-0)), [uvb\\_corrections\(](#page-79-0))

<span id="page-44-0"></span>oofile\_data\_rows *Find range of lines in file containing spectral data.*

#### Description

Ocean Optics files can have varying numbers of rows containing spectral data, but these rows are fenced between two lines containing recognizable character strings. This function, detects these strings.

#### Usage

```
oofile_data_rows(lines)
```
# Arguments

lines character The data file read line by line.

# Value

integer vector of length two, containing the indexes to the first last rows containing spectral data.

This is a rather slow operation, so if all files to be read have the same format, it is inefficient to call this function for each file.

# See Also

Other functions for importing spectral data from files: [collect\\_spct\\_files\(](#page-21-0)), [map\\_oofile\\_header\\_rows\(](#page-37-1)), [plot\\_spct\\_file\(](#page-46-0)), [read\\_files2mspct\(](#page-51-0)), [read\\_oo\\_data\(](#page-53-0)), [read\\_oo\\_ovdata\(](#page-54-0)), [read\\_oo\\_pidata\(](#page-55-0)), [read\\_oo\\_ssdata\(](#page-56-0)), [set\\_oo\\_ssdata\\_descriptor\(](#page-65-1)), [set\\_oo\\_ssdata\\_settings\(](#page-66-0))

<span id="page-45-0"></span>oo\_calib2irrad\_mult *Convert an OO calibration*

# Description

Convert irradiance calibration values as supplied by Ocean Optics into multipliers expressed in the units and format expected by the functions in this package.

# Usage

```
oo_calib2irrad_mult(
  x,
 area = NULL,
 diff.type = NULL,
  verbose = getOption("photobiology.verbose", default = FALSE)
\mathcal{L}
```
## Arguments

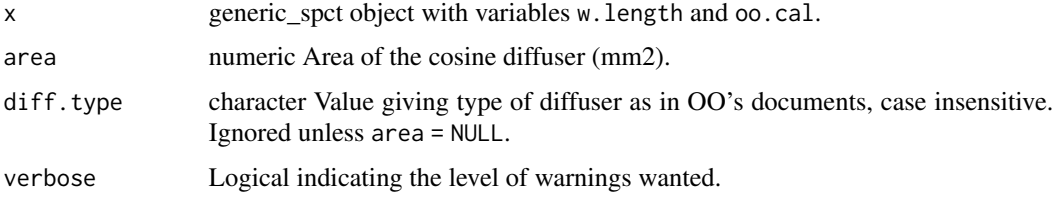

## Value

a calibration\_spct object of the same number of rows as x containing wavelengths in varable w.length and the re-scaled calibration factors in variable irrad.mult.

## See Also

[read\\_oo\\_caldata](#page-52-0)

<span id="page-46-0"></span>Read an .Rda file as saved during data acquisition and plot it, possibly first trimming the range of wavelengths and/or smoothing the spectral data.

#### Usage

```
plot_spct_file(file, range = NULL, method = NULL, strength = 0, na.rm = FALSE)
```
#### Arguments

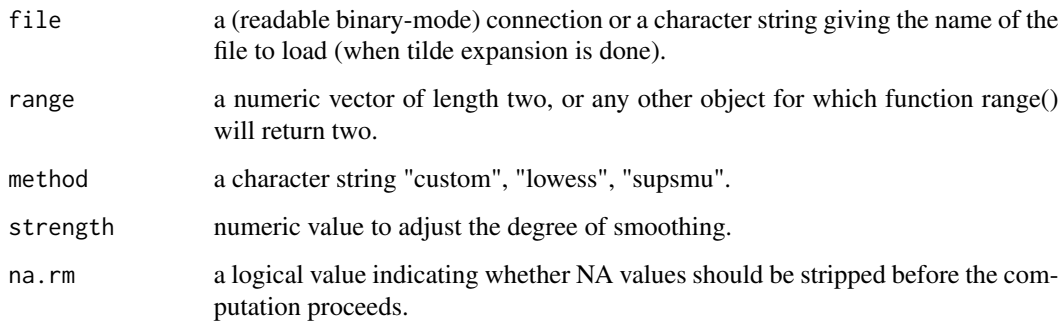

## Note

If the argument passed to method is of length 2, the first member will apply to source\_spct objects and the second one to filter\_spct and reflector\_spct objects. A numeric vector of length 2 passed to strength is treated in the same way. This is only relevant when we are collecting spectra belonging to different classes and need to treat them differently with respect to smoohting. It also allows different defaults, as transmittance spectra tend to lack the fine structure of some emission spectra.

## See Also

Function [trim\\_wl](#page-0-0) is used to trim the range of the data to plot, and function [smooth\\_spct](#page-0-0) is used for smoothing, and prameters range, and strength and method are passed to them, respectively.

Other functions for importing spectral data from files: [collect\\_spct\\_files\(](#page-21-0)), [map\\_oofile\\_header\\_rows\(](#page-37-1)), [oofile\\_data\\_rows\(](#page-44-0)), [read\\_files2mspct\(](#page-51-0)), [read\\_oo\\_data\(](#page-53-0)), [read\\_oo\\_ovdata\(](#page-54-0)), [read\\_oo\\_pidata\(](#page-55-0)), [read\\_oo\\_ssdata\(](#page-56-0)), [set\\_oo\\_ssdata\\_descriptor\(](#page-65-1)), [set\\_oo\\_ssdata\\_settings\(](#page-66-0))

<span id="page-47-0"></span>protocol\_interactive *Interactively select a measurement protocol*

# **Description**

Choose a protocol by name from a list of protocols, allowing the user to correct the selection if needed. Protocols are not hard-wired, but instead defined by the list passed as argument to protocols.

## Usage

```
protocol_interactive(protocols, default = names(protocols)[[1]])
```
#### Arguments

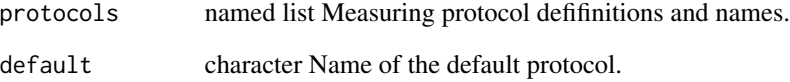

## Details

A protocol is defined as a named list of character strings, and consist in multiple acquisition of spectra contributing to the same logical measurement. The name of the list member is the name of the protocol, while the members of each character vector correspond to spectra to be acquired, after some change in the measurement conditions. For example the list  $list(rsd = c("reference",$ "sample", "dark"), rs = c("reference", "sample")) defines two protocols.

#### Value

The member vector corresponding to the protocol selected by the user.

## See Also

```
Other interactive acquisition utility functions: choose_ch_interactive(), choose_sr_interactive(),
f.trigger.message(), list_srs_interactive(), set_attributes_interactive(), set_folder_interactive(),
set_seq_interactive(), set_session_name_interactive(), set_user_name_interactive(),
tune_interactive()
```
Function used to check the number of pixels that deviate from the median.

## Usage

```
QC_dark(
  x,
  range = NULL,
  tol.maxgin = 1,max.hot = 60,
 max.cold = 20,
  spct.label = "Spectrum",
  verbose = getOption("photobiology.verbose", default = TRUE),
  QC.enabled = getOption("ooacquire.qc.enabled", default = TRUE)
)
```
## Arguments

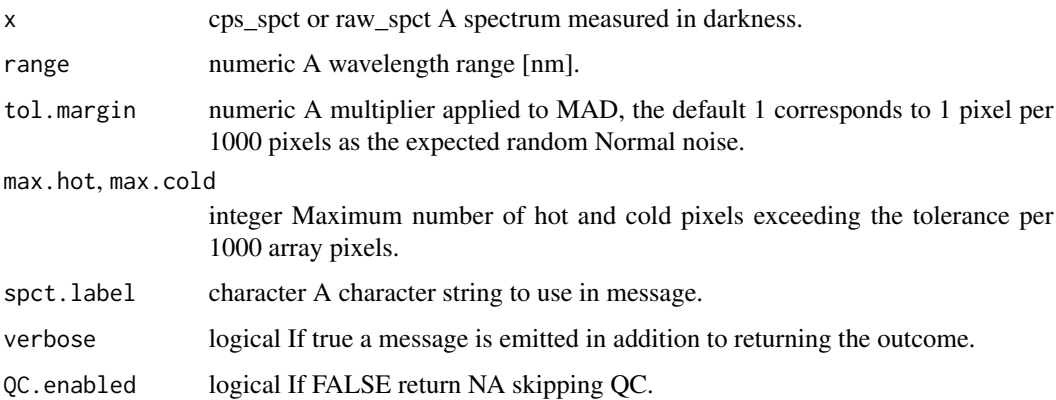

## Details

The expectation is that in a spectrum measured in the dark, to be used as a reference, the variation among pixel counts is small. This also applies in some cases to ranges of pixels protected from radiation by a long pass or short pass filter. By default the whole spectrum is included in the QC check, but if needed an argument can be passed to range to select a smaller region.

## Value

A logical value.

Disabling the quality control is necessary when the "dark" reference is a measurement of ambient light instead of true darkness; i.e., when the irradiance of one light source is measured as the difference between background illumination and background illuminations plus the target light source.

<span id="page-49-0"></span>raw2corr\_cps *Convert raw detector counts into counts-per-second*

## Description

Replace data from bad pixels with interpolated values, replace data from saturated and nearby pixels withs NAs, apply linearization function if data is not already linearized, optionally use a range of pixels as dark reference, convert the raw counts for each integration time used into counts-persecond, if data from bracketed intergartion times is available, splice the different spectra.

#### Usage

```
raw2corr_cps(x, ref.pixs.range, ...)
## Default S3 method:
raw2corr_cps(x, ref.pixs.random = NULL, ...)## S3 method for class 'raw_spct'
raw2corr_cps(
  x,
  ref.pixs.range = c(1, 100),
  despike = FALSE,hdr.tolerance = getOption("ooacquire.hdr.tolerance", default = 0.05),
  ...
\mathcal{L}
```

```
## S3 method for class 'raw_mspct'
raw2corr_cps(x, ref.pixs.range = c(1, 100), despike = FALSE, ...)
```
## Arguments

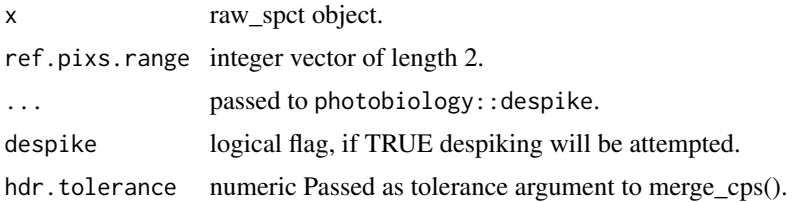

## Value

a cps\_spct object with one spectrum preserving the metadata present in x.

# Note

#### raw2cps 51

# Methods (by class)

- raw2corr\_cps(default): Default method
- raw2corr\_cps(raw\_spct): raw\_spct method
- raw2corr\_cps(raw\_mspct): raw\_spct method

# See Also

Other functions for conversion of raw-counts data: [raw2cps\(](#page-50-0)), [s\\_fraction\\_corrected\(](#page-70-0)), [s\\_irrad\\_corrected\(](#page-72-0))

<span id="page-50-0"></span>raw2cps *Convert raw detector counts into counts per second (cps).*

# Description

These functions simply divide "raw counts" by the integration time used for acquisition.

#### Usage

```
raw2cps(x, \ldots)## Default S3 method:
raw2cps(x, ...)## S3 method for class 'raw_spct'
raw2cps(x, \ldots)## S3 method for class 'raw_mspct'
raw2cps(x, ...)
```
#### Arguments

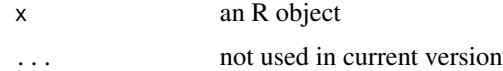

#### Value

```
an object of class "cps_spct"
an object of class "cps_mspct"
```
#### Methods (by class)

- raw2cps(default): Default method
- raw2cps(raw\_spct): Method for spectral data expressed as raw instrument counts.
- raw2cps(raw\_mspct): Method for collections of raw-counts spectra

## Note

In the case of objects of class "raw\_spct" the columns with names starting with "counts" are processed and renamed to columns with names starting with "cps". All other columns are left unchanded.

#### See Also

Other functions for conversion of raw-counts data: [raw2corr\\_cps\(](#page-49-0)), [s\\_fraction\\_corrected\(](#page-70-0)), [s\\_irrad\\_corrected\(](#page-72-0))

<span id="page-51-0"></span>read\_files2mspct *Read multiple files into raw\_mspct object*

# Description

Read multiple files and return a collection of raw spectra as a raw\_spct object.

#### Usage

```
read_files2mspct(files, read.f = ooacquire::read_oo_data, ...)
```
## Arguments

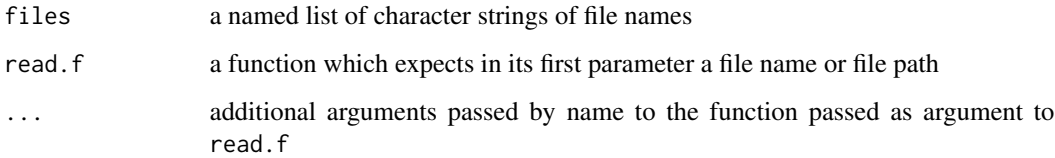

#### Note

Depending of the function passed to read.f more or less complete metadata information will be stored as attributes in the raw\_spct objects.

#### See Also

Other functions for importing spectral data from files: [collect\\_spct\\_files\(](#page-21-0)), [map\\_oofile\\_header\\_rows\(](#page-37-1)), [oofile\\_data\\_rows\(](#page-44-0)), [plot\\_spct\\_file\(](#page-46-0)), [read\\_oo\\_data\(](#page-53-0)), [read\\_oo\\_ovdata\(](#page-54-0)), [read\\_oo\\_pidata\(](#page-55-0)), [read\\_oo\\_ssdata\(](#page-56-0)), [set\\_oo\\_ssdata\\_descriptor\(](#page-65-1)), [set\\_oo\\_ssdata\\_settings\(](#page-66-0))

<span id="page-52-0"></span>read\_oo\_caldata *Read OO irradiance calibration.*

## Description

Reads a calibration data file as supplied by Ocean Optics. Wavelength and calibration values are stored as data and the metadata parsed from the header or supplied as arguments as attributes of the same object, including the time and date of the calibration. The whole file header is in addition stored as a comment.

## Usage

```
read_oo_caldata(
  file,
  time = NULL,
  geocode = NULL,
  label = NULL,descriptor = NULL,
  tz = NULL,locale = NULL,
  verbose = getOption("photobiology.verbose", default = FALSE)
)
```
## Arguments

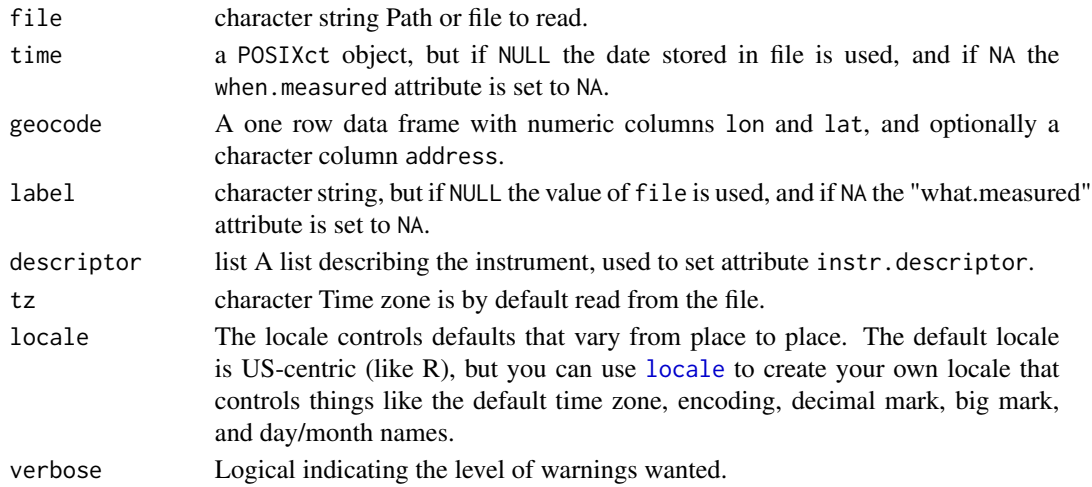

## Value

A generic\_spct object, with columns w.length and oo.cal.

## See Also

[oo\\_calib2irrad\\_mult](#page-45-0)

<span id="page-53-0"></span>

Reads and parses the header of a processed data file as output by SpectraSuite to extract the whole header remark field. The time field is retrieved and decoded.

#### Usage

```
read_oo_data(
  file,
  time = NULL,
 geocode = NULL,
  label = NULL,descriptor = NULL,
  tz = NULL,locale = NULL,
  verbose = getOption("photobiology.verbose", default = FALSE)
)
```
## Arguments

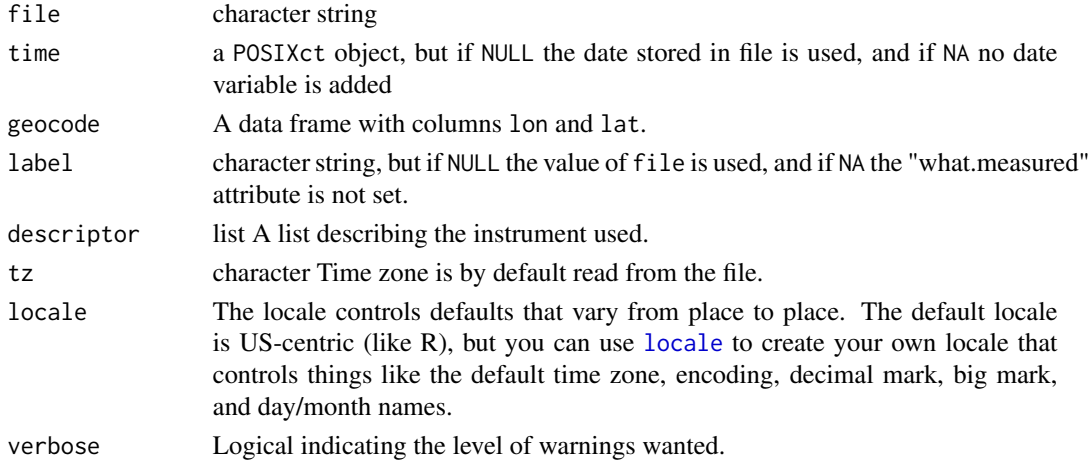

# Value

A raw\_spct object.

# See Also

Other functions for importing spectral data from files: [collect\\_spct\\_files\(](#page-21-0)), [map\\_oofile\\_header\\_rows\(](#page-37-1)), [oofile\\_data\\_rows\(](#page-44-0)), [plot\\_spct\\_file\(](#page-46-0)), [read\\_files2mspct\(](#page-51-0)), [read\\_oo\\_ovdata\(](#page-54-0)), [read\\_oo\\_pidata\(](#page-55-0)), [read\\_oo\\_ssdata\(](#page-56-0)), [set\\_oo\\_ssdata\\_descriptor\(](#page-65-1)), [set\\_oo\\_ssdata\\_settings\(](#page-66-0))

<span id="page-54-0"></span>

Reads and parses the header of a processed data file as output by OceanView to extract the whole header remark field. The time field is retrieved and decoded.

#### Usage

```
read_oo_ovdata(
  file,
  time = NULL,
  geocode = NULL,
  label = NULL,descriptor = NULL,
  tz = NULL,locale = NULL,
  verbose = getOption("photobiology.verbose", default = FALSE)
)
```
## Arguments

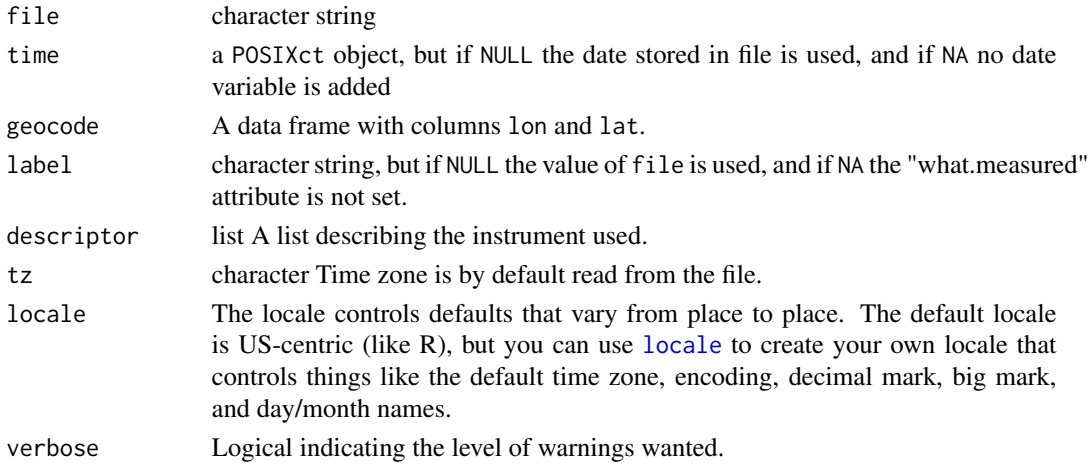

# Value

A raw\_spct object.

# See Also

Other functions for importing spectral data from files: [collect\\_spct\\_files\(](#page-21-0)), [map\\_oofile\\_header\\_rows\(](#page-37-1)), [oofile\\_data\\_rows\(](#page-44-0)), [plot\\_spct\\_file\(](#page-46-0)), [read\\_files2mspct\(](#page-51-0)), [read\\_oo\\_data\(](#page-53-0)), [read\\_oo\\_pidata\(](#page-55-0)), [read\\_oo\\_ssdata\(](#page-56-0)), [set\\_oo\\_ssdata\\_descriptor\(](#page-65-1)), [set\\_oo\\_ssdata\\_settings\(](#page-66-0))

Reads and parses the header of a raw data file as output by the server running on a Raspberry Pi board to extract the whole header remark field. The time field is retrieved and decoded.

## Usage

```
read_oo_pidata(
  file,
 date = NULL,
 geocode = NULL,
 label = NULL,tz = NULL,locale = readr::default_locale(),
 descriptor = NULL,
 corr.sensor.nl = FALSE,
  spectrometer.name = "Unknown via Raspberry Pi",
  spectrometer.sn = "Unknown via Raspberry Pi",
 npixels = 2048
)
```
# Arguments

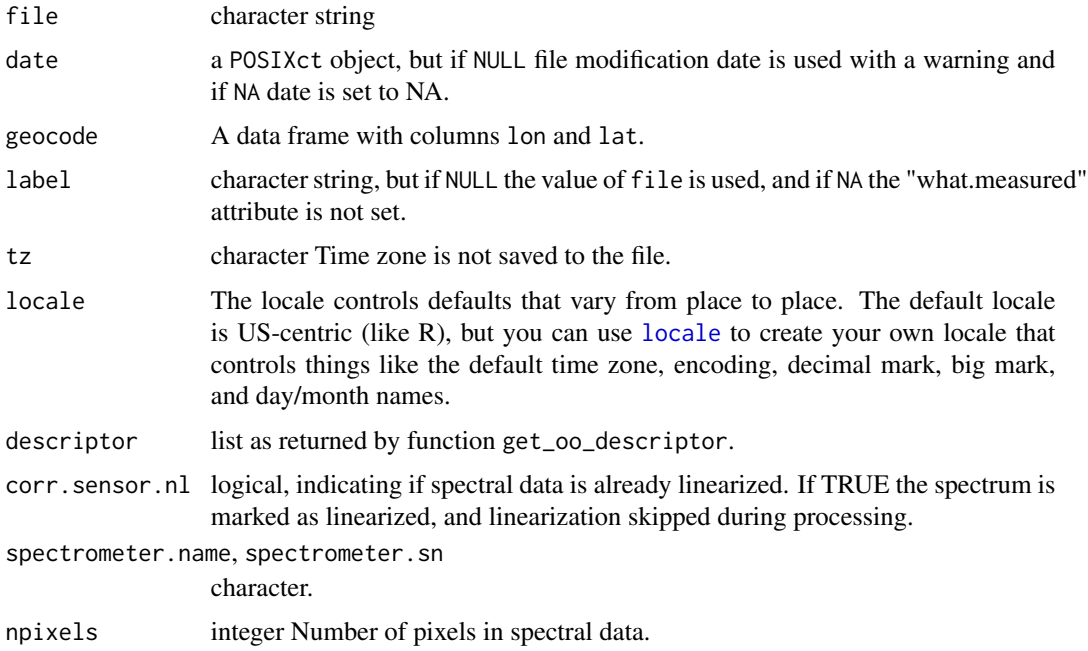

read\_oo\_ssdata 57

## Value

A raw\_spct object.

## Note

The header in these files has very little information, so the user needs to supply the number of pixels in the array as well as the date-time. The file contains a date in milliseconds but as the Raspberry Pi board contains no real-time clock, it seems to default to number of milliseconds since the Pi was switched on.

# References

<http://www.r4photobiology.info>

## See Also

Other functions for importing spectral data from files: [collect\\_spct\\_files\(](#page-21-0)), [map\\_oofile\\_header\\_rows\(](#page-37-1)), [oofile\\_data\\_rows\(](#page-44-0)), [plot\\_spct\\_file\(](#page-46-0)), [read\\_files2mspct\(](#page-51-0)), [read\\_oo\\_data\(](#page-53-0)), [read\\_oo\\_ovdata\(](#page-54-0)), [read\\_oo\\_ssdata\(](#page-56-0)), [set\\_oo\\_ssdata\\_descriptor\(](#page-65-1)), [set\\_oo\\_ssdata\\_settings\(](#page-66-0))

<span id="page-56-0"></span>read\_oo\_ssdata *Read File Saved by Ocean Optics' SpectraSuite.*

## Description

Reads and parses the header of a processed data file as output by SpectraSuite to extract the whole header remark field. The time field is retrieved and decoded.

# Usage

```
read_oo_ssdata(
  file,
  time = NULL,
  geocode = NULL,
  label = NULL,descriptor = NULL,
  tz = NULL,locale = NULL,
  verbose = getOption("photobiology.verbose", default = FALSE)
)
```
## Arguments

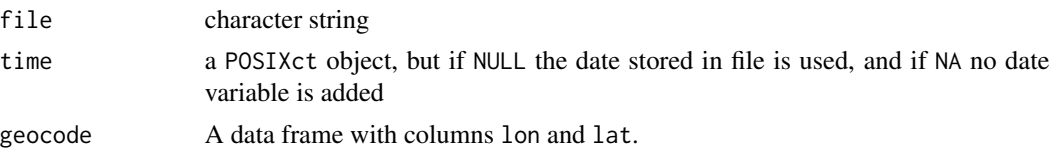

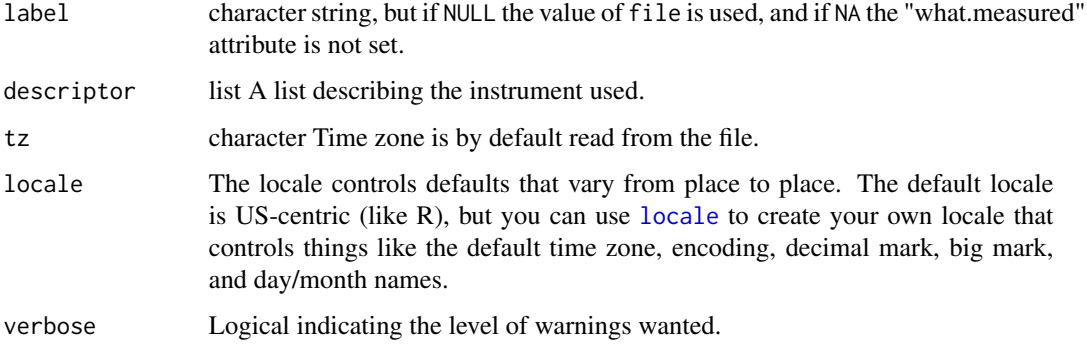

# Value

A raw\_spct object.

# See Also

Other functions for importing spectral data from files: [collect\\_spct\\_files\(](#page-21-0)), [map\\_oofile\\_header\\_rows\(](#page-37-1)), [oofile\\_data\\_rows\(](#page-44-0)), [plot\\_spct\\_file\(](#page-46-0)), [read\\_files2mspct\(](#page-51-0)), [read\\_oo\\_data\(](#page-53-0)), [read\\_oo\\_ovdata\(](#page-54-0)), [read\\_oo\\_pidata\(](#page-55-0)), [set\\_oo\\_ssdata\\_descriptor\(](#page-65-1)), [set\\_oo\\_ssdata\\_settings\(](#page-66-0))

<span id="page-57-0"></span>red\_filter.raw\_mspct *Raw counts data for a filter measurement*

# Description

A red long-pass filter from Heliopan (695 nm) measured using a household incandescent lamp as light source. The spectrometer used was an Ocean Optics Maya2000 Pro.

# Usage

red\_filter.raw\_mspct

## Format

A raw\_mspct

# See Also

Other objects containing example raw-counts data: [blue\\_filter.raw\\_mspct](#page-18-0), [halogen.raw\\_mspct](#page-31-0), [sun001.raw\\_mspct](#page-70-1), [white\\_LED.raw\\_mspct](#page-82-0), [xenon\\_flash.raw\\_mspct](#page-82-1)

<span id="page-58-0"></span>ref\_correction *Apply a correction to spectral data.*

# Description

These functions simply subtract (by default) detector counts data (raw or cps) of one spectrum by the corresponding columns in another spectrum, or apply a user supplied operator or function to them.

#### Usage

```
ref_correction(x, y, .oper, ...)
## Default S3 method:
ref_correction(x, y, .oper, ...)
## S3 method for class 'numeric'
ref_correction(x, y, .oper, ...)<br>## S3 method for class 'numeric'<br>ref_correction(x, y, .oper = `-`, ...)
## S3 method for class 'raw_spct'
ref_correction(x, y, .oper = `-`, ...)<br>## S3 method for class 'raw_spct'<br>ref_correction(x, y, .oper = `-`, ...)
## S3 method for class 'cps_spct'
ref_correction(x, y, .oper = `-`, ...)<br>## S3 method for class 'cps_spct'<br>ref_correction(x, y, .oper = `-`, ...)
## S3 method for class 'cps_mspct'
ref_correction(x, y = x, .oper = \{-\}, ref_name = "dark", ...)
```
## Arguments

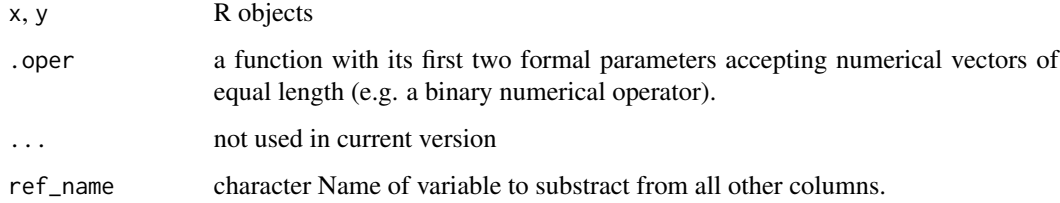

#### Value

a numeric vector of the same length as x

an object of class "cps\_spct"

an object of class "cps\_spct"

an object of class "cps\_mspct"

## Methods (by class)

- ref\_correction(default): Default method
- ref\_correction(numeric): Numeric method
- ref\_correction(raw\_spct): Method for spectral data expressed as raw instrument counts.
- ref\_correction(cps\_spct): Method for spectral data expressed as counts per second.
- ref\_correction(cps\_mspct): Method for collections of spectral data objects containing data expressed as counts per second.

#### Note

In the case of objects of class "raw\_spct" the columns with names starting with "counts" are processed. All other columns are left unchanded.

If x and y are both cps\_mspct objects, y[[ref\_name]] will be used as reference, otherwise y itself should be a cps\_spct and will be used as is. In all cases variables in ref.name will be skipped in x.

#### See Also

Other spectral data-processing functions: [MAYP112785\\_tail\\_correction\(](#page-38-0)), [MAYP11278\\_tail\\_correction\(](#page-40-0)), [check\\_sn\\_match\(](#page-19-1)), [linearize\\_counts\(](#page-35-0)), [merge\\_raw\\_mspct\(](#page-43-0)), [new\\_correction\\_method\(](#page-43-1)), [trim\\_counts\(](#page-76-0)), [uvb\\_corrections\(](#page-79-0))

rm\_jwrapper *Remove java wrapper from descriptor*

#### **Description**

Clean up left-behind wrappers used to communicate with Java code using 'rJava'.

## Usage

rm\_jwrapper(x)

#### Arguments

x raw\_spct or raw\_mspct object with attribute instr.desc set.

#### Details

Field w contains a wrapper on a Java object used to communicate with the OmniDriver driver during data acquisition. Once the current connection between R and a spectrometer ends, these wrappers are invalidated, becoming useless. However, if present they create a dependency on 'rJava', possibly triggering errors. In recent versions of 'ooacquire' this wrapper is removed immediately after acquisition. However, the instrument descriptor of spectral objects created with versions of 'ooacquire' for some years ago can contain a member storing a useless Java wrapper. This function removes this field if present.

# Value

a copy of x possibly with an updated instr.desc attribute embedded.

## Note

Method getInstrDesc() removes member field w from the returned value but does not modify its argument.

<span id="page-60-0"></span>set\_attributes\_interactive *Interactively set user attributes*

# Description

Allow user to provide values for "user supplied" attribute values "comment" and "what.measured".

# Usage

```
set_attributes_interactive(
  user.attrs = list(what.measured = "", comment.text = "")\lambda
```
## Arguments

user.attrs character Default values for the attributes.

# Value

a named list of character vectors.

## See Also

```
Other interactive acquisition utility functions: choose_ch_interactive(), choose_sr_interactive(),
f.trigger.message(), list_srs_interactive(), protocol_interactive(), set_folder_interactive(),
set_seq_interactive(), set_session_name_interactive(), set_user_name_interactive(),
tune_interactive()
```

```
set_descriptor_bad_pixs
```
*Add bad pixel information to an instrument description*

# Description

A integer vector of indexes to bad pixels in the instrument array. Data from these array pixels will be discarded.

## Usage

```
set_descriptor_bad_pixs(descriptor, bad.pixs)
```
update\_spct\_bad\_pixs(spct, bad.pixs)

```
update_mspct_bad_pixs(mspct, bad.pixs)
```
# Arguments

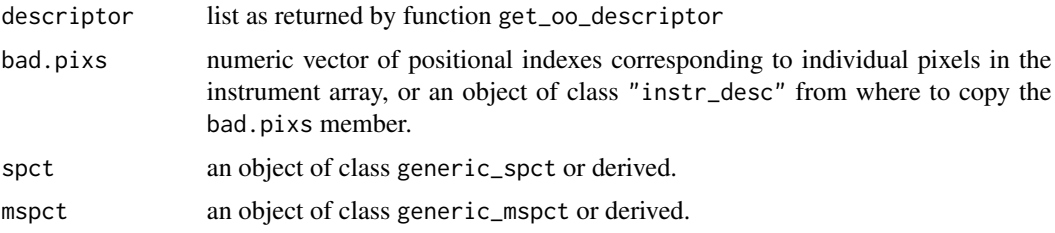

# Value

A copy of the argument passed to descriptor, spct or mspct with the descriptor with indexes to bad pixels set to the new values.

## Note

Following R's syntax the first pixel in the detector array has index 1.

set\_descriptor\_entrance\_optics

*Add or replace entrance optics data to descriptor*

## Description

Replace or add a description of the fibre and diffuser or other entrance optics to the instrument descriptor.

# Usage

```
set_descriptor_entrance_optics(
 descriptor,
 make = NA_character_,
 model = NA_character_,
 geometry = NA_character_,
 serial.number = NA_character_,
  area = NA_real_
)
```
# Arguments

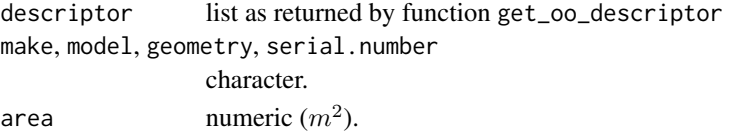

## Value

a copy of the argument passed for oo\_descriptor with the entrance.optics field of the calibration data adde or replace by the new list.

```
set_descriptor_integ_time
```
*Replace integration time limits in instrument descriptor*

# Description

This function can be needed in exceptional cases such as when the limits stored in the intrument's persistent memory are wrong. In other cases in can be used to restrict the range of values allowed to be set to a smaller range than natively supported by the spectrometer.

#### Usage

```
set_descriptor_integ_time(
  descriptor,
 min.integ.time = NA_integer_,
 max.integ.time = NA_integer_,
  force.change = FALSE
\lambda
```
#### Arguments

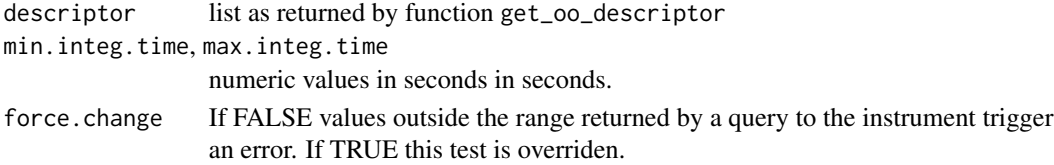

## Value

a copy of the argument passed for oo\_descriptor with the integration time fields of the descriptor modified.

# Note

This function should not be needed, but for some instruments the query may fail or return the wrong value. Values should be within the range in the instrument's specifications. Setting wrong values can result in invalid data without an error being triggered.

set\_descriptor\_irrad\_mult

*Add spectral irradiance calibration*

# Description

Adds calibration data expressed as multipliers for each pixel stores in a numeric vector.

# Usage

```
set_descriptor_irrad_mult(
 descriptor,
 irrad.mult,
 wl.range = NULL,
 start.date = lubridate::today(tzone = "UTC") - lubridate::days(1),
 end.date = lubridate::today(tzone = "UTC") + lubridate::days(1),
 cal.source = "unknown"
```
#### Arguments

)

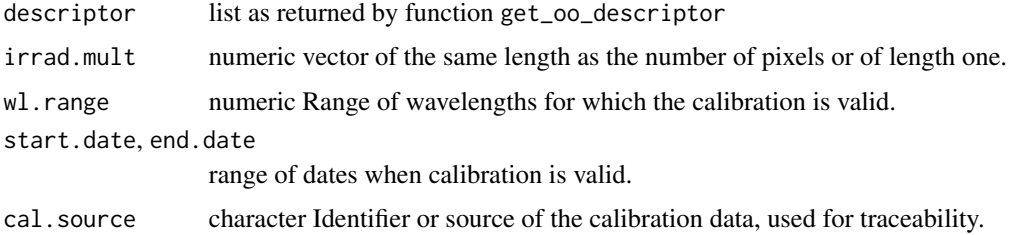

# Value

A copy of the argument passed for oo\_descriptor with the irrad.mult field of the calibration data replaced by the new values.

set\_descriptor\_nl *Replace linearization function in instrument description.*

#### Description

Uses a user supplied function, possibly that supplied by a manufacturer like Ocean Optics stored in firmware or in any other form.

## Usage

```
set_descriptor_nl(descriptor, nl.coeff = NA_real_, nl.fun = NULL)
```
#### Arguments

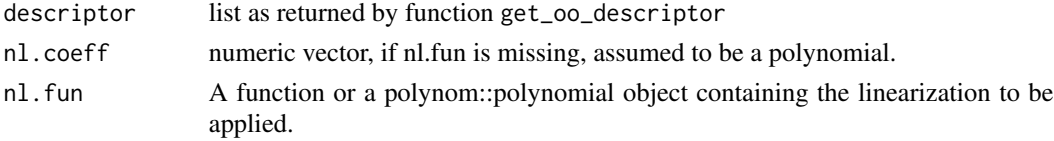

# Value

A copy of the argument passed for oo\_descriptor with the wavelengths field of the calibration data replaced by the new values.

set\_descriptor\_wl *Replace wavelength values in an instrument description*

#### Description

Replace wavelength values in an instrument descriptor for an Ocean Optics spectrometer with new values. (e.g. when wavelngth calibration is not stored in firmware).

## Usage

```
set_descriptor_wl(descriptor, wl)
```
#### Arguments

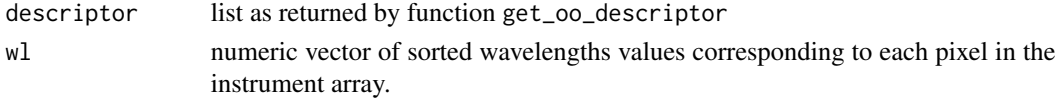

# Value

a copy of the argument passed for oo\_descriptor with the wavelengths field of the calibration data replaced by the new values.

<span id="page-65-0"></span>set\_folder\_interactive

*Interactively get folder to use*

#### Description

Enter values for "user supplied" folder.

#### Usage

set\_folder\_interactive(folder.name = NULL)

## Arguments

folder.name character Default name of the folder.

# Details

If the requested folder does not already exist it will be created. The name of the folder is returned, but NOT set as working directory.

# See Also

```
Other interactive acquisition utility functions: choose_ch_interactive(), choose_sr_interactive(),
f.trigger.message(), list_srs_interactive(), protocol_interactive(), set_attributes_interactive(),
set_seq_interactive(), set_session_name_interactive(), set_user_name_interactive(),
tune_interactive()
```
<span id="page-65-1"></span>set\_oo\_ssdata\_descriptor

*Set the instrument description.*

## Description

Model and serial number are retrieved from the file header, the remaining unknown parameter values are set to NA. These values are used to set the "inst.desc" atrribute of x.

## Usage

```
set_oo_ssdata_descriptor(
 x,
 file.header = comment(x).
 descriptor = photobiology::getInstrDesc(x),
  action = "merge"
)
```
#### Arguments

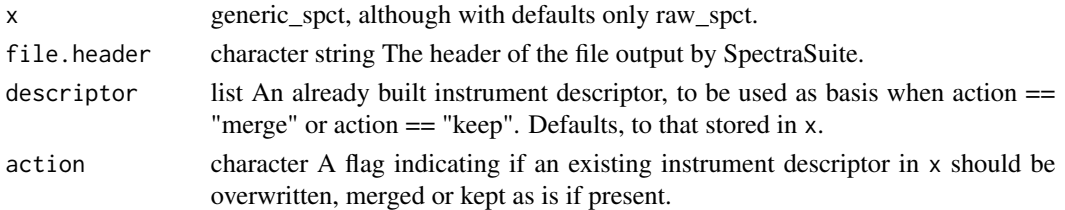

# Value

A copy of x with updated attributes.

# See Also

Other functions for importing spectral data from files: [collect\\_spct\\_files\(](#page-21-0)), [map\\_oofile\\_header\\_rows\(](#page-37-1)), [oofile\\_data\\_rows\(](#page-44-0)), [plot\\_spct\\_file\(](#page-46-0)), [read\\_files2mspct\(](#page-51-0)), [read\\_oo\\_data\(](#page-53-0)), [read\\_oo\\_ovdata\(](#page-54-0)), [read\\_oo\\_pidata\(](#page-55-0)), [read\\_oo\\_ssdata\(](#page-56-0)), [set\\_oo\\_ssdata\\_settings\(](#page-66-0))

<span id="page-66-0"></span>set\_oo\_ssdata\_settings

```
Set the values of instrument settings from file header
```
#### Description

Parse the header of the file returned by SpectraSuite for corrections, smotthing and acquisition parameters used. These values are used to set the "inst.settings" atrribute of x.

#### Usage

```
set\_oo\_ssdata\_settings(x, file.header = comment(x), overwrite = TRUE)
```
#### Arguments

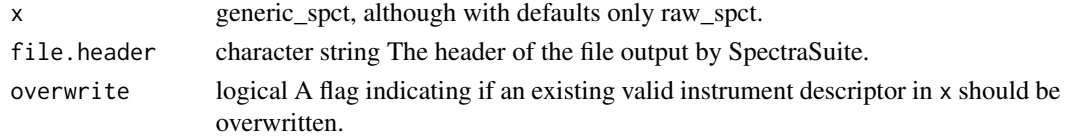

#### Value

A copy of x with updated attributes.

# See Also

```
Other functions for importing spectral data from files: collect_spct_files(), map_oofile_header_rows(),
oofile_data_rows(), plot_spct_file(), read_files2mspct(), read_oo_data(), read_oo_ovdata(),
read_oo_pidata(), read_oo_ssdata(), set_oo_ssdata_descriptor()
```
<span id="page-67-0"></span>set\_seq\_interactive *Interactively set sequential measurements*

#### Description

Enter settings defining a sequence of spectra to be measured as a time series.

## Usage

```
set_seq_interactive(
 seq.settings = list(start.boundary = "second", initial.delay = 0, step.delay = 0,
    num. steps = 1),measurement.duration = 0,
 minimum.step.delay = measurement.duration,
  time.division = 0
)
```
## Arguments

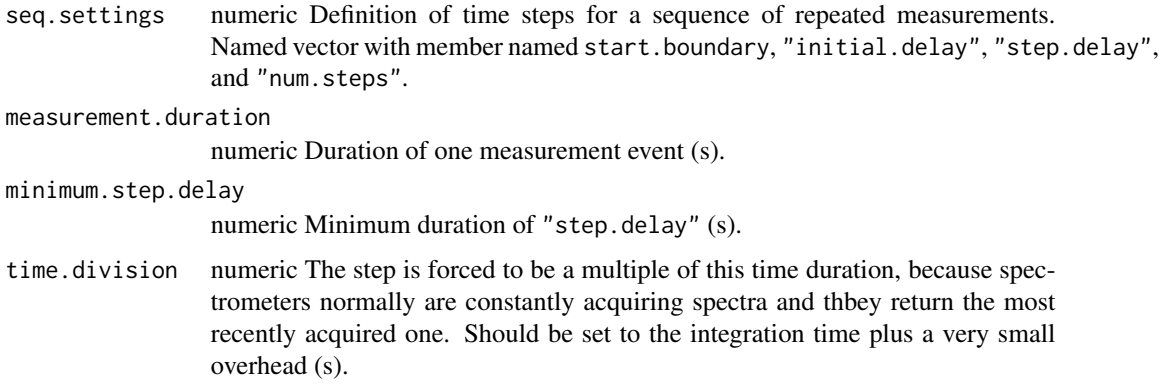

#### Details

Function seq.settings() allows users to enter values needed to define a sequence of spectral acquisitions. These are the time unit boundary to synchronize to, the delay or duration of the time step between successive acquisitions and the number of acquisitions in the series. The measurement.time determines the minimum length for "step".

A sequence of measurements are expected to share a single reference or dark scan, and be done as a sequence. With a single time point, the initial delay or time unit boundary can be used to schedule a single timed measurement.

#### Value

A named numeric vector of length two.

#### See Also

```
Other interactive acquisition utility functions: choose_ch_interactive(), choose_sr_interactive(),
f.trigger.message(), list_srs_interactive(), protocol_interactive(), set_attributes_interactive(),
set_folder_interactive(), set_session_name_interactive(), set_user_name_interactive(),
tune_interactive()
```
<span id="page-68-0"></span>set\_session\_name\_interactive

*Interactively get session name to set*

# **Description**

Enter values for "session" name.

## Usage

set\_session\_name\_interactive(session.name = NULL)

## Arguments

session.name character Default name of the folder.

# Details

Validate seesionr name, and allow user to change the default.

#### See Also

```
Other interactive acquisition utility functions: choose_ch_interactive(), choose_sr_interactive(),
f.trigger.message(), list_srs_interactive(), protocol_interactive(), set_attributes_interactive(),
set_folder_interactive(), set_seq_interactive(), set_user_name_interactive(), tune_interactive()
```
<span id="page-68-1"></span>set\_user\_name\_interactive

*Interactively get user name to set*

# Description

Enter values for "user supplied" name.

## Usage

set\_user\_name\_interactive(user.name = NULL)

# 70 start\_session

#### Arguments

user.name character Default name of the folder.

## Details

Validate user name, and allow user to change the default.

# See Also

```
Other interactive acquisition utility functions: choose_ch_interactive(), choose_sr_interactive(),
f.trigger.message(), list_srs_interactive(), protocol_interactive(), set_attributes_interactive(),
set_folder_interactive(), set_seq_interactive(), set_session_name_interactive(), tune_interactive()
```
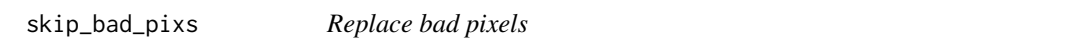

# Description

Replace bad pixels with the average of the counts from the two neighbouring pixels.

#### Usage

```
skip_bad_pixs(x)
```
## Arguments

x raw\_spct object

# Value

a copy of x with values replaced as needed in all counts columns present.

<span id="page-69-0"></span>start\_session *Connect to Maya spectrometer*

# Description

Open a connection to the first spectrometer found and initialize an object with a reference to the Java object returned by Omni Driver.

## Usage

```
start_session(error.action = stop)
```
#### Arguments

error.action function, usually one of stop(), warning() or message().

# Value

On success a java wrapper which allows access to the driver with an open connection to the instrument.

# See Also

Other spectrometer-connection functions: [end\\_session\(](#page-23-0)), [list\\_instruments\(](#page-36-1))

<span id="page-70-1"></span>sun001.raw\_mspct *Raw counts data for a lamp measurement.*

# Description

Solar radiation at ground level measured in Helsinki Finland. The spectrometer used was an Ocean Optics Maya2000 Pro.

# Usage

sun001.raw\_mspct

## Format

A raw\_mspct

## See Also

Other objects containing example raw-counts data: [blue\\_filter.raw\\_mspct](#page-18-0), [halogen.raw\\_mspct](#page-31-0), [red\\_filter.raw\\_mspct](#page-57-0), [white\\_LED.raw\\_mspct](#page-82-0), [xenon\\_flash.raw\\_mspct](#page-82-1)

<span id="page-70-0"></span>s\_fraction\_corrected *Convert raw counts data into a spectral fraction*

## Description

Convert raw counts data into spectral transmittance or spectral reflectance.

# Usage

```
s_fraction_corrected(x, ...)
## Default S3 method:
s_fraction_corrected(x, ...)
## S3 method for class 'list'
s_fraction_corrected(
 x,
 reference.value = 1,
  type = "internal",
  time = NULL,
  correction.method,
  qty.out = "Tfr",
  descriptor = NULL,
 dyn.range = NULL,
  locale = NULL,verbose = getOption("photobiology.verbose", default = FALSE),
  ...
\mathcal{L}## S3 method for class 'raw_mspct'
s_fraction_corrected(
 x,
  spt.name = c(sample = "sample", reference = "reference", dark = "dark"),reference.value = 1,
  type = switch(qty.out, Tfr = "internal", Rfr = "total"),correction.method,
 dyn.range = NULL,
 qty.out = "Tfr",verbose = getOption("photobiology.verbose", default = FALSE),
  ...
\mathcal{L}
```
# Arguments

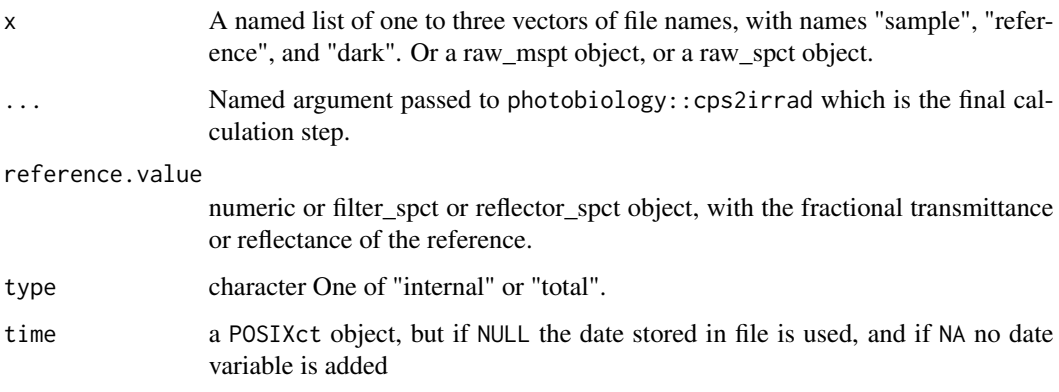
# <span id="page-72-1"></span>s\_irrad\_corrected 73

correction.method A named list of constants and functions defining the method to be sued for stray light and dark signal corrections. qty.out character, one of "Tfr", "Rfr". descriptor A named list with a descriptor of the characteristics of the spectrometer (if serial number does not agree an error is triggered). dyn.range numeric Effective dynamic range of the spectrometer. locale The locale controls defaults that vary from place to place. The default locale is US-centric (like R), but you can use [locale](#page-0-0) to create your own locale that controls things like the default time zone, encoding, decimal mark, big mark, and day/month names. verbose Logical indicating the level of warnings wanted. spct.names named character vector of length three, to map names in x to those expected.

# Methods (by class)

- s\_fraction\_corrected(default): Default for generic function.
- s\_fraction\_corrected(list): Default for generic function.
- s\_fraction\_corrected(raw\_mspct): Default for generic function.

#### Note

Currently s\_fraction\_corrected.list allows processing of files written by OceanOptics' SpectraSuite software, from protocols with integration-time bracketing or not, with a dark reference measurement or not. Four measurements components are recognized: a "sample" measurement, a "referenece" measurement using a clear or white, a "filter" measurement with a UV-blocking filter in the light pass, and a "dark" measurement. Only "sample" and "reference" are mandatory. Data should be raw counts, either corrected for detector non-linearity or not. All three spectra should be acquired using the same instrument settings to achieve good accuracy.

# See Also

Other functions for conversion of raw-counts data: [raw2corr\\_cps\(](#page-49-0)), [raw2cps\(](#page-50-0)), [s\\_irrad\\_corrected\(](#page-72-0))

<span id="page-72-0"></span>s\_irrad\_corrected *Convert raw counts data into spectral irradiance or fluence*

#### **Description**

Convert raw counts data into spectral irradiance or fluence

## Usage

```
s_irrad_corrected(x, ...)
## Default S3 method:
s_irrad_corrected(x, ...)
## S3 method for class 'list'
s_irrad_corrected(
 x,
  time = NULL,
  correction.method,
 hdr.tolerance = getOption("ooacquire.hdr.tolerance", default = 0.05),
  return.cps = FALSE,
  trim.descriptor = !return.cps,
 descriptor,
  locale = NULL,
  verbose = getOption("photobiology.verbose", default = FALSE),
  ...
)
## S3 method for class 'raw_mspct'
s_irrad_corrected(
 x,
 spct.names = c(light = "light", filter = "filter", dark = "dark"),correction.method,
 hdr.tolerance = getOption("ooacquire.hdr.tolerance", default = 0.05),
 return.cps = FALSE,
  trim.descriptor = !return.cps,
  verbose = getOption("photobiology.verbose", default = FALSE),
  ...
)
## S3 method for class 'raw_spct'
s_irrad_corrected(
 x,
 time = NULL,
  correction.method,
 hdr.tolerance = getOption("ooacquire.hdr.tolerance", default = 0.05),
  return.cps = FALSE,
  trim.descriptor = !return.cps,
 verbose = getOption("photobiology.verbose", default = FALSE),
  ...
\mathcal{L}
```
#### Arguments

x A named list of one to three vectors of file names, with names "light", "filter", and "dark". Or a raw\_mspt object, or a raw\_spct object.

<span id="page-74-0"></span>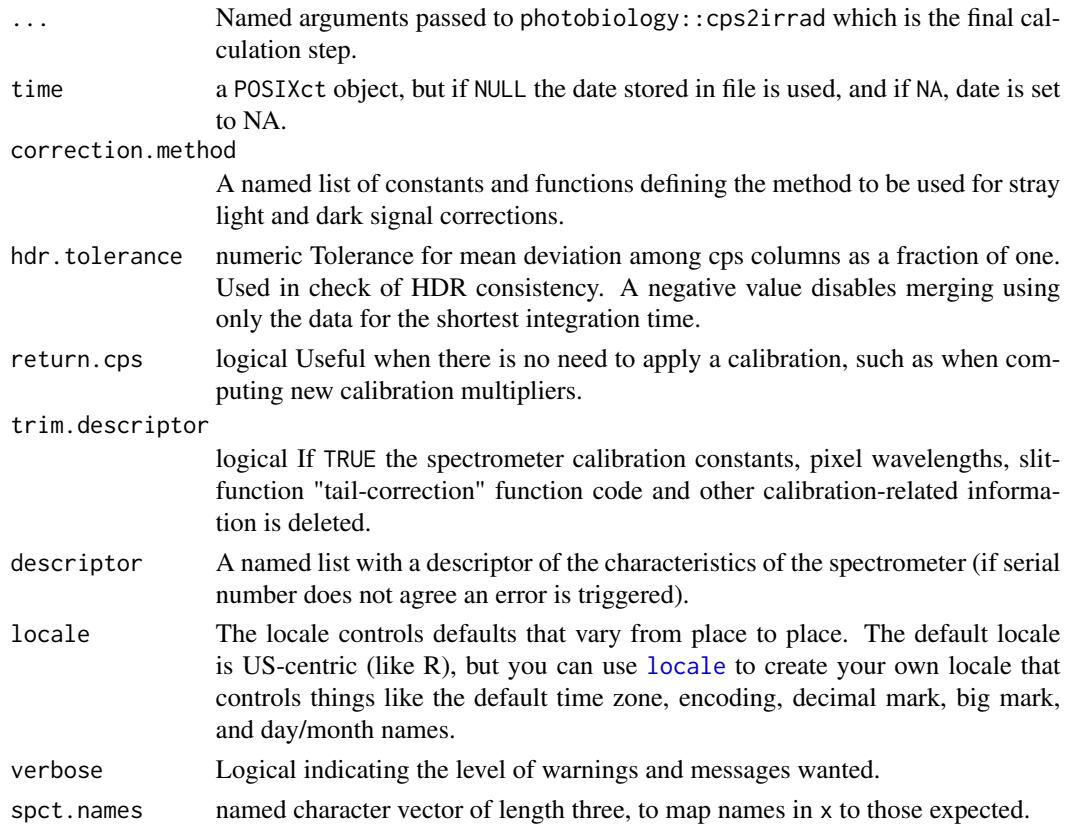

## Methods (by class)

- s\_irrad\_corrected(default): Default for generic function.
- s\_irrad\_corrected(list): Default for generic function.
- s\_irrad\_corrected(raw\_mspct): Default for generic function.
- s\_irrad\_corrected(raw\_spct): Default for generic function.

## Note

Currently s\_irrad\_corrected.list allows processing of files written by OceanOptics' Spectra-Suite software, from protocols with integration-time bracketing or not, with a dark reference measurement or not. Three measurements components are recognized: a "light" measurement, a "filter" measurement using a polycarbonate filter and a dark measurement. Only "light" is mandatory. Data should be raw counts, either corrected for detector non-linearity or not. All three spectra should be acquired using the same instrument settings to achieve good accuracy.

Enabling trim.descriptor ensures that the data objects are free of references to code in 'ooacquire', which is crucial for the portability of the spectral data.

# See Also

Other functions for conversion of raw-counts data: [raw2corr\\_cps\(](#page-49-0)), [raw2cps\(](#page-50-0)), [s\\_fraction\\_corrected\(](#page-70-0))

<span id="page-75-0"></span>Tfr\_summary\_table *Summarize spectral transmittance*

# Description

Compute transmittance by waveband of interest to plants' and human visual responses to light.

# Usage

```
Tfr_summary_table(
  mspct,
  quantity = "average",
  attr2tb = "when.measured",
  summary.type = "VIS",
  digits = 3L
\mathcal{L}
```
# Arguments

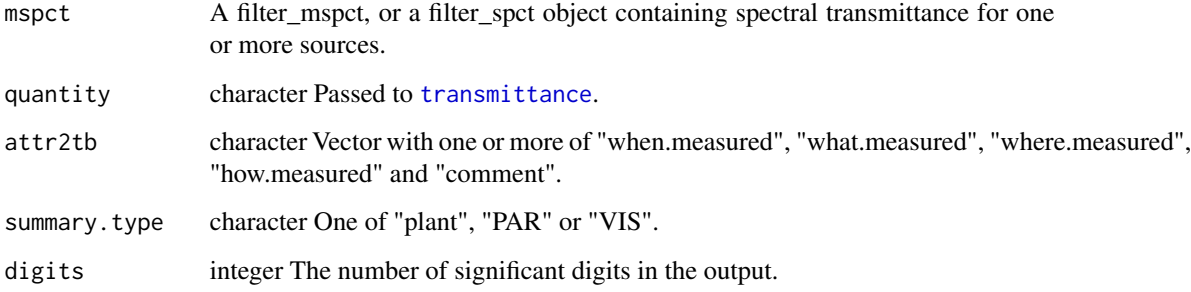

# Details

This function calls different functions from package 'photobiology' and returns a typical set of summaries.

# Value

A tibble with one row per spectrum and one column per summary quantity and attribute and a column with the names of the spectra.

## See Also

See the documentation for functions [transmittance](#page-0-0), [add\\_attr2tb](#page-0-0) and [signif](#page-0-0) which are called to build the summary table.

<span id="page-76-1"></span>trim\_counts 77

#### Examples

```
Tfr_summary_table(yellow_gel.spct)
Tfr_summary_table(yellow_gel.spct, attr2tb = c("what.measured", "where.measured"))
Tfr_summary_table(yellow_gel.spct, summary.type = "plant")
Tfr_summary_table(yellow_gel.spct, summary.type = "PAR")
Tfr_summary_table(yellow_gel.spct, summary.type = "VIS")
```
<span id="page-76-0"></span>

```
trim_counts Replace out-of-range instrument counts
```
# Description

Trim out-of-range counts values in data stored in a "raw\_spct" object. The values are replaced with the supplied fill value.

## Usage

```
trim\_counts(x, range = c(NA, getInstrDesc(x)[["max.counts"]] - 1), fill = NA)
```
#### **Arguments**

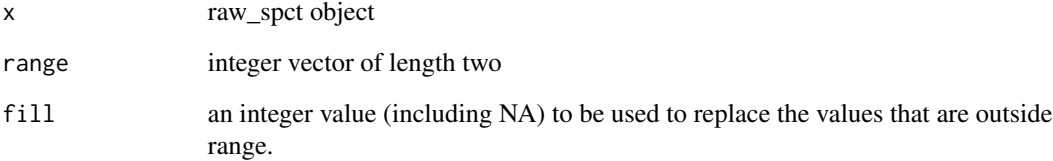

# Value

a copy of x with values replaced as needed in all counts columns present.

# See Also

Other spectral data-processing functions: [MAYP112785\\_tail\\_correction\(](#page-38-0)), [MAYP11278\\_tail\\_correction\(](#page-40-0)), [check\\_sn\\_match\(](#page-19-0)), [linearize\\_counts\(](#page-35-0)), [merge\\_raw\\_mspct\(](#page-43-0)), [new\\_correction\\_method\(](#page-43-1)), [ref\\_correction\(](#page-58-0)), [uvb\\_corrections\(](#page-79-0))

<span id="page-77-0"></span>

## Description

Adjust integration time settings, allowing the user to repeat the tuning, and to change some of the parameters used for tuning such as total compound integration time and integration time bracketing.

#### Usage

```
tune_interactive(
  descriptor,
  acq.settings,
  start.int.time = 0.1,
  interface.mode = "auto"
)
```
#### Arguments

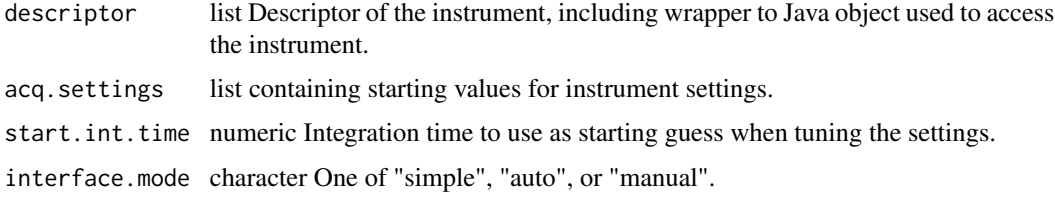

# Details

This function implements three different user interfaces: 1) "simple" is an interface suitable for the most usual measurements using automatic tuning of integration time and hides some of the less frequently used options, 2) "auto" gives access to all available options offering maximum flexibility when using automatic tuning of integration time, and 3) "manual" supports use of fixed integration times directly entered by the user.

Tuning of the integration time takes into account the range of times supported by the connected instrument, read from the instrument descriptor. The algorithm also makes use of the linearisation function when extrapolating to guess the integration time needed. Initial (default) values are read from acq.settings while start.int.time provides a default starting value for integration time for tuning when the user chooses not to use the value stored in acq. settings.

#### See Also

Other interactive acquisition utility functions: [choose\\_ch\\_interactive\(](#page-19-1)), [choose\\_sr\\_interactive\(](#page-20-0)), [f.trigger.message\(](#page-23-0)), [list\\_srs\\_interactive\(](#page-36-0)), [protocol\\_interactive\(](#page-47-0)), [set\\_attributes\\_interactive\(](#page-60-0)), [set\\_folder\\_interactive\(](#page-65-0)), [set\\_seq\\_interactive\(](#page-67-0)), [set\\_session\\_name\\_interactive\(](#page-68-0)), [set\\_user\\_name\\_interactive\(](#page-68-1)) <span id="page-78-0"></span>update\_bad\_pixs *Update bad-pixels in instrument descriptor*

# **Description**

Update field bad.pixs of the instrument descriptor embedded in raw\_spct and raw\_mspct objects.

#### Usage

 $update_bad_pixs(x, bad.pixs = NULL, action = "replace")$ 

#### Arguments

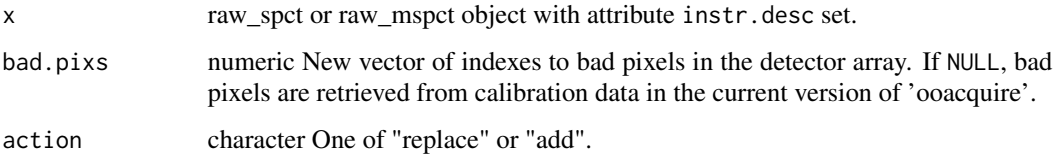

#### Details

Spectral objects, including those with raw counts data can contain an instrument descriptor. One member of this attribute is a vector of indexes to bad pixels. New bad pixels can be identified in some cases after data are acquired. Recomputing of physical quantities from raw counts normally reuses the embedded calibration data. Function update\_bad\_pixs() makes it possible to update the embedded bad pixels information before recomputing derived quantities. This function can be applied only to raw\_spct objects created with functions from package 'ooacquire'.

With defaults arguments for formal parameters bad.pixs and action, the bad.pixs field of the descriptor is updated to match that in the matching calibration data in the version of 'ooacquire' currently loaded. However, if a numeric vector to positions in the detector array is passed as argument, depending on the argument passed to action, this vector will be used either to replace the existing one, or the indexes in the vector "added" to those already stored, using union().

## Value

a copy of x with an updated instr.desc attribute embedded.

#### Note

Only objects of class raw\_spct, individually or as members of a raw\_mspct object, are supported as the update must precede any conversion into physical units, and will propagate to returned values when computations are applied to the updated raw\_spct objects.

<span id="page-79-1"></span><span id="page-79-0"></span>

#### Description

Apply to a counts-per-second spectrum corrections based of a paired reading obtained with a polycarbonate filter (long-pass with cut-in at 400 nm). This is a bit more sophisticated than simple subtracting the filter reading from the measurement as the effect of the filter itself on stray light is corrected for.

# Usage

```
uvb_corrections(
  x,
  spct.names = c(light = "light", filter = "filter", dark = "dark"),stray.light.method = "original",
  stray.light.wl = c(218.5, 228.5),
  flt.dark.wl = c(193, 209.5),
  flt.ref.wl = c(360, 379.5),
  flt.Tfr = 0.9,
  inst.dark.pixs = 1:4,worker.fun = NULL,
  trim = 0.05,
  hdr.tolerance = getOption("ooacquire.hdr.tolerance", default = 0.05),
  verbose = getOption("photobiology.verbose", default = FALSE),
  ...
)
slit_function_correction(
  x,
  worker.fun = NULL,
 hdr.tolerance = getOption("ooacquire.hdr.tolerance", default = 0.05),
  verbose = getOption("photobiology.verbose", default = FALSE),
  ...
)
```
#### **Arguments**

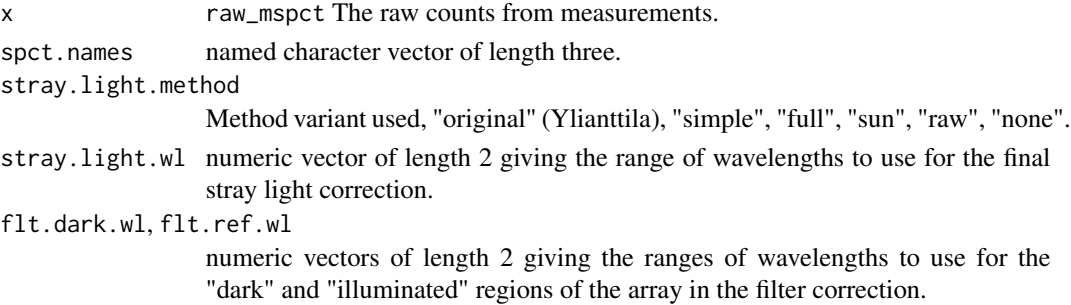

<span id="page-80-0"></span>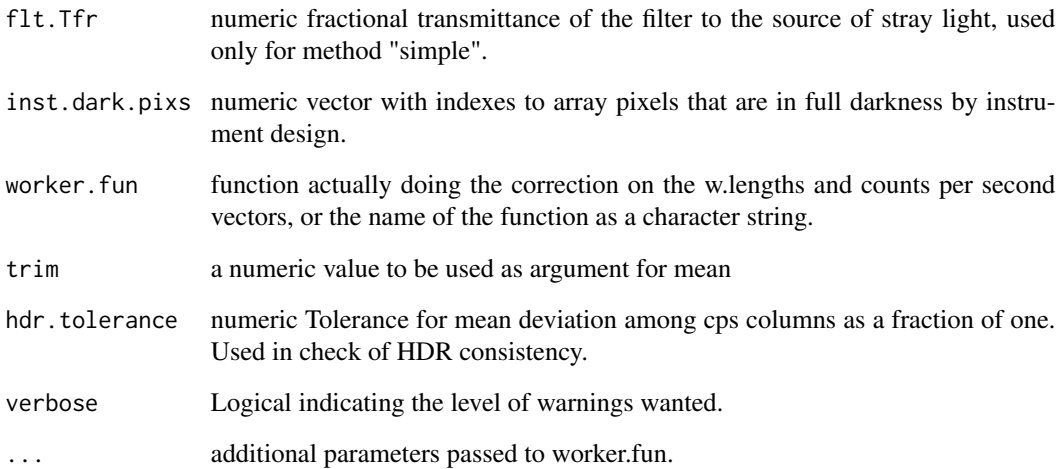

## Value

A cps\_spct object with the corrected count-per-second values in coulmn "cps".

#### Note

stray.light.method = "none" is a valid argument only for function uvb\_corrections(). The default worker. fun is just an example. Corrections are specific to each individual spectrometer unit (not just type or configuration) and code needs to be written for most individual use cases. The slit function tail correction requires the characterization of the shape of the slit function by measuring one or more laser beams at suitable wavelengths.

## Author(s)

Algorithm for method "original" developed by Lasse Ylianttila. Other methods are modified from Ylianttila's method by Pedro J. Aphalo.

## References

<http://www.r4photobiology.info>

# See Also

Other spectral data-processing functions: [MAYP112785\\_tail\\_correction\(](#page-38-0)), [MAYP11278\\_tail\\_correction\(](#page-40-0)), [check\\_sn\\_match\(](#page-19-0)), [linearize\\_counts\(](#page-35-0)), [merge\\_raw\\_mspct\(](#page-43-0)), [new\\_correction\\_method\(](#page-43-1)), [ref\\_correction\(](#page-58-0)), [trim\\_counts\(](#page-76-0))

<span id="page-81-0"></span>

#### **Description**

Select from a list of instrument descriptors which one to use based on date of measurement.

#### Usage

```
which_descriptor(
  date = lubridate::now(tzone = "UTC"),
  descriptors = ooacquire::MAYP11278_descriptors,
  verbose = getOption("photobiology.verbose", TRUE),
  strict.calib = getOption("photobiology.strict.calib", FALSE),
  entrance.optics = NULL,
  ...
\mathcal{L}
```
# Arguments

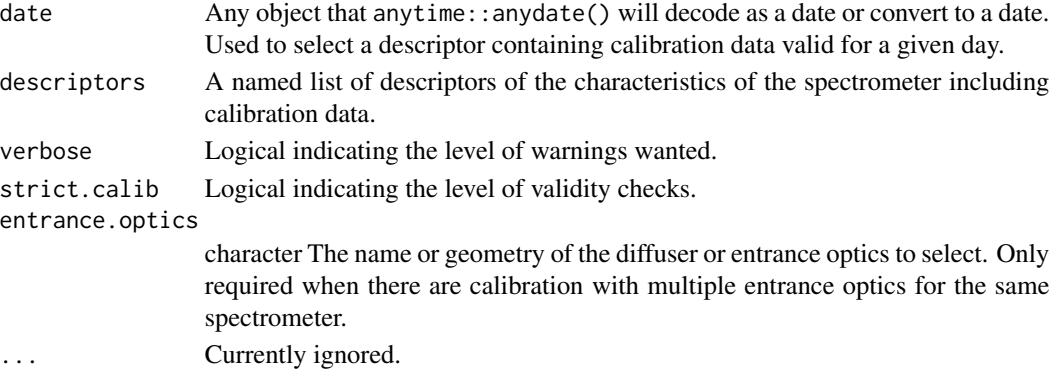

## Details

Calibrations for instruments stored in a list and passed as argument to descriptors, also store the dates between which they are valid. This function walks the list searching for a calibration valid for date. If no valid calibration is found and strict.calib = FALSE, the calibration valid closest in time is returned with a warning while if no valid calibration is found and strict.calib = TRUE an error is triggered.

If a character string is passed as argument to date, it must be in a format suitable for anytime::anydate(). One needs to be careful with months and days of the month when supplying them as numbers, so using months names or their abbreviations can be safer.

#### Note

The default argument for verbose is for this function TRUE as conversion of other objects to a date may fail.

<span id="page-82-2"></span><span id="page-82-1"></span>white\_LED.raw\_mspct *Raw counts data for a lamp measurement.*

## Description

A zhaga standard module with Nichia "horticulture" LEDs measured at short distance. The spectrometer used was an Ocean Optics Maya2000 Pro.

#### Usage

white\_LED.raw\_mspct

# Format

A raw\_mspct

## See Also

Other objects containing example raw-counts data: [blue\\_filter.raw\\_mspct](#page-18-0), [halogen.raw\\_mspct](#page-31-0), [red\\_filter.raw\\_mspct](#page-57-0), [sun001.raw\\_mspct](#page-70-1), [xenon\\_flash.raw\\_mspct](#page-82-0)

<span id="page-82-0"></span>xenon\_flash.raw\_mspct *Raw counts data for a lamp measurement.*

# Description

A photography flash Godox AD200 with a bare lamp in a head with a reflector fitted. The spectrometer used was an Ocean Optics Maya2000 Pro.

#### Usage

xenon\_flash.raw\_mspct

#### Format

A raw\_mspct

## See Also

Other objects containing example raw-counts data: [blue\\_filter.raw\\_mspct](#page-18-0), [halogen.raw\\_mspct](#page-31-0), [red\\_filter.raw\\_mspct](#page-57-0), [sun001.raw\\_mspct](#page-70-1), [white\\_LED.raw\\_mspct](#page-82-1)

# **Index**

∗ acquisition-settings related functions acq\_settings, [16](#page-15-0) ∗ datasets blue\_filter.raw\_mspct, [19](#page-18-1) FLMS00416\_descriptors, [26](#page-25-0) FLMS00440\_descriptors, [27](#page-26-0) FLMS00673\_descriptors, [28](#page-27-0) FLMS04133\_descriptors, [29](#page-28-0) halogen.raw\_mspct, [32](#page-31-1) JAZA3098\_calib\_dates.df, [34](#page-33-0) MAYP112785\_descriptors, [38](#page-37-0) MAYP11278\_descriptors, [40](#page-39-0) MAYP114590\_descriptors, [42](#page-41-0) red\_filter.raw\_mspct, [58](#page-57-1) sun001.raw\_mspct, [71](#page-70-2) white\_LED.raw\_mspct, [83](#page-82-2) xenon\_flash.raw\_mspct, [83](#page-82-2) ∗ functions for conversion of raw-counts data raw2corr\_cps, [50](#page-49-1) raw2cps, [51](#page-50-1) s\_fraction\_corrected, [71](#page-70-2) s\_irrad\_corrected, [73](#page-72-1) ∗ functions for importing spectral data from files collect\_spct\_files, [22](#page-21-0) map\_oofile\_header\_rows, [38](#page-37-0) oofile\_data\_rows, [45](#page-44-0) plot\_spct\_file, [47](#page-46-0) read\_files2mspct, [52](#page-51-0) read\_oo\_data, [54](#page-53-0) read\_oo\_ovdata, [55](#page-54-0) read\_oo\_pidata, [56](#page-55-0) read\_oo\_ssdata, [57](#page-56-0) set\_oo\_ssdata\_descriptor, [66](#page-65-1) set\_oo\_ssdata\_settings, [67](#page-66-0) ∗ interactive acquisition functions acq\_fraction\_interactive, [5](#page-4-0) acq\_irrad\_interactive, [8](#page-7-0)

∗ interactive acquisition utility functions choose\_ch\_interactive, [20](#page-19-2) choose\_sr\_interactive, [21](#page-20-1) f.trigger.message, [24](#page-23-1) list\_srs\_interactive, [37](#page-36-1) protocol\_interactive, [48](#page-47-1) set\_attributes\_interactive, [61](#page-60-1) set\_folder\_interactive, [66](#page-65-1) set\_seq\_interactive, [68](#page-67-1) set\_session\_name\_interactive, [69](#page-68-2) set\_user\_name\_interactive, [69](#page-68-2) tune\_interactive, [78](#page-77-0) ∗ objects containing example raw-counts data blue\_filter.raw\_mspct, [19](#page-18-1) halogen.raw\_mspct, [32](#page-31-1) red\_filter.raw\_mspct, [58](#page-57-1) sun001.raw\_mspct, [71](#page-70-2) white\_LED.raw\_mspct, [83](#page-82-2) xenon\_flash.raw\_mspct, [83](#page-82-2) ∗ objects containing instrument-specific data FLMS00416\_descriptors, [26](#page-25-0) FLMS00440\_descriptors, [27](#page-26-0) FLMS00673\_descriptors, [28](#page-27-0) FLMS04133\_descriptors, [29](#page-28-0) JAZA3098\_calib\_dates.df, [34](#page-33-0) MAYP112785\_descriptors, [38](#page-37-0) MAYP11278\_descriptors, [40](#page-39-0) MAYP114590\_descriptors, [42](#page-41-0) ∗ raw-counts-spectra acquisition functions acq\_raw\_mspct, [13](#page-12-0) acq\_raw\_spct, [15](#page-14-0) hs\_acq\_raw\_mspct, [32](#page-31-1) ∗ spectral data-processing functions check\_sn\_match, [20](#page-19-2) linearize\_counts, [36](#page-35-1) MAYP112785\_tail\_correction, [39](#page-38-1) MAYP11278\_tail\_correction, [41](#page-40-1)

#### $INDEX$  85

merge\_raw\_mspct, [44](#page-43-2) new\_correction\_method, [44](#page-43-2) ref\_correction, [59](#page-58-1) trim\_counts, [77](#page-76-1) uvb\_corrections, [80](#page-79-1) ∗ spectrometer-connection functions end\_session, [24](#page-23-1) list\_instruments, [37](#page-36-1) start\_session, [70](#page-69-0) acq\_fraction\_interactive, [5,](#page-4-0) *[13](#page-12-0)* acq\_irrad\_interactive, *[8](#page-7-0)*, [8](#page-7-0) acq\_raw\_mspct, [13,](#page-12-0) *[16](#page-15-0)*, *[18](#page-17-0)*, *[33](#page-32-0)* acq\_raw\_spct, *[15](#page-14-0)*, [15,](#page-14-0) *[18](#page-17-0)*, *[33](#page-32-0)* acq\_settings, [16](#page-15-0) add\_attr2tb, *[34](#page-33-0)*, *[76](#page-75-0)* bleed\_nas, [18](#page-17-0) blue\_filter.raw\_mspct, [19,](#page-18-1) *[32](#page-31-1)*, *[58](#page-57-1)*, *[71](#page-70-2)*, *[83](#page-82-2)* check\_sn\_match, [20,](#page-19-2) *[36](#page-35-1)*, *[40,](#page-39-0) [41](#page-40-1)*, *[44,](#page-43-2) [45](#page-44-0)*, *[60](#page-59-0)*, *[77](#page-76-1)*, *[81](#page-80-0)* choose\_ch\_interactive, [20,](#page-19-2) *[21](#page-20-1)*, *[25](#page-24-0)*, *[37](#page-36-1)*, *[48](#page-47-1)*, *[61](#page-60-1)*, *[66](#page-65-1)*, *[69,](#page-68-2) [70](#page-69-0)*, *[78](#page-77-0)* choose\_sr\_interactive, *[21](#page-20-1)*, [21,](#page-20-1) *[25](#page-24-0)*, *[37](#page-36-1)*, *[48](#page-47-1)*, *[61](#page-60-1)*, *[66](#page-65-1)*, *[69,](#page-68-2) [70](#page-69-0)*, *[78](#page-77-0)* collect\_spct\_files, [22,](#page-21-0) *[38](#page-37-0)*, *[46,](#page-45-0) [47](#page-46-0)*, *[52](#page-51-0)*, *[54,](#page-53-0) [55](#page-54-0)*, *[57,](#page-56-0) [58](#page-57-1)*, *[67](#page-66-0)* compute\_irrad\_calibration, [23](#page-22-0) e\_ratio, *[34](#page-33-0)* end\_session, [24,](#page-23-1) *[37](#page-36-1)*, *[71](#page-70-2)* f.trigger.message, *[21](#page-20-1)*, [24,](#page-23-1) *[37](#page-36-1)*, *[48](#page-47-1)*, *[61](#page-60-1)*, *[66](#page-65-1)*, *[69,](#page-68-2) [70](#page-69-0)*, *[78](#page-77-0)* filter\_correction, [25](#page-24-0) FLMS00416\_cal.spct *(*FLMS00416\_descriptors*)*, [26](#page-25-0) FLMS00416\_calib\_dates.df *(*FLMS00416\_descriptors*)*, [26](#page-25-0) FLMS00416\_descriptors, [26,](#page-25-0) *[28–](#page-27-0)[30](#page-29-0)*, *[36](#page-35-1)*, *[39](#page-38-1)*, *[41](#page-40-1)*, *[43](#page-42-0)* FLMS00416\_none.mthd *(*FLMS00416\_descriptors*)*, [26](#page-25-0) FLMS00416\_simple.mthd *(*FLMS00416\_descriptors*)*, [26](#page-25-0) FLMS00416\_sun.mthd *(*FLMS00416\_descriptors*)*, [26](#page-25-0) FLMS00416\_ylianttila.mthd *(*FLMS00416\_descriptors*)*, [26](#page-25-0)

FLMS00440\_cal.spct *(*FLMS00440\_descriptors*)*, [27](#page-26-0) FLMS00440\_calib\_dates.df *(*FLMS00440\_descriptors*)*, [27](#page-26-0) FLMS00440\_descriptors, *[27](#page-26-0)*, [27,](#page-26-0) *[29,](#page-28-0) [30](#page-29-0)*, *[36](#page-35-1)*, *[39](#page-38-1)*, *[41](#page-40-1)*, *[43](#page-42-0)* FLMS00440\_none.mthd *(*FLMS00440\_descriptors*)*, [27](#page-26-0) FLMS00440\_simple.mthd *(*FLMS00440\_descriptors*)*, [27](#page-26-0) FLMS00440\_sun.mthd *(*FLMS00440\_descriptors*)*, [27](#page-26-0) FLMS00440\_ylianttila.mthd *(*FLMS00440\_descriptors*)*, [27](#page-26-0) FLMS00673\_cal.spct *(*FLMS00673\_descriptors*)*, [28](#page-27-0) FLMS00673\_calib\_dates.df *(*FLMS00673\_descriptors*)*, [28](#page-27-0) FLMS00673\_descriptors, *[27,](#page-26-0) [28](#page-27-0)*, [28,](#page-27-0) *[30](#page-29-0)*, *[36](#page-35-1)*, *[39](#page-38-1)*, *[41](#page-40-1)*, *[43](#page-42-0)* FLMS00673\_none.mthd *(*FLMS00673\_descriptors*)*, [28](#page-27-0) FLMS00673\_simple.mthd *(*FLMS00673\_descriptors*)*, [28](#page-27-0) FLMS00673\_sun.mthd *(*FLMS00673\_descriptors*)*, [28](#page-27-0) FLMS00673\_ylianttila.mthd *(*FLMS00673\_descriptors*)*, [28](#page-27-0) FLMS04133\_cal.spct *(*FLMS04133\_descriptors*)*, [29](#page-28-0) FLMS04133\_calib\_dates.df *(*FLMS04133\_descriptors*)*, [29](#page-28-0) FLMS04133\_descriptors, *[27](#page-26-0)[–29](#page-28-0)*, [29,](#page-28-0) *[36](#page-35-1)*, *[39](#page-38-1)*, *[41](#page-40-1)*, *[43](#page-42-0)* FLMS04133\_none.mthd *(*FLMS04133\_descriptors*)*, [29](#page-28-0) FLMS04133\_simple.mthd *(*FLMS04133\_descriptors*)*, [29](#page-28-0) FLMS04133\_sun.mthd *(*FLMS04133\_descriptors*)*, [29](#page-28-0) FLMS04133\_ylianttila.mthd *(*FLMS04133\_descriptors*)*, [29](#page-28-0) get\_oo\_descriptor, *[13](#page-12-0)*, [30](#page-29-0) get\_oo\_settings, [31](#page-30-0)

halogen.raw\_mspct, *[19](#page-18-1)*, [32,](#page-31-1) *[58](#page-57-1)*, *[71](#page-70-2)*, *[83](#page-82-2)* hs\_acq\_raw\_mspct, *[15,](#page-14-0) [16](#page-15-0)*, [32](#page-31-1)

# 86 INDEX

irrad, *[34](#page-33-0)* irrad\_summary\_table, [33](#page-32-0) JAZA3098\_calib\_dates.df, *[27–](#page-26-0)[30](#page-29-0)*, [34,](#page-33-0) *[39](#page-38-1)*, *[41](#page-40-1)*, *[43](#page-42-0)* JAZA3098\_ch1\_descriptors *(*JAZA3098\_calib\_dates.df*)*, [34](#page-33-0) JAZA3098\_ch1\_none.mthd *(*JAZA3098\_calib\_dates.df*)*, [34](#page-33-0) JAZA3098\_ch1\_simple.mthd *(*JAZA3098\_calib\_dates.df*)*, [34](#page-33-0) JAZA3098\_ch1\_sun.mthd *(*JAZA3098\_calib\_dates.df*)*, [34](#page-33-0) JAZA3098\_ch1\_ylianttila.mthd *(*JAZA3098\_calib\_dates.df*)*, [34](#page-33-0) JAZA3098\_ch2\_descriptors *(*JAZA3098\_calib\_dates.df*)*, [34](#page-33-0) JAZA3098\_ch2\_none.mthd *(*JAZA3098\_calib\_dates.df*)*, [34](#page-33-0) JAZA3098\_ch2\_simple.mthd *(*JAZA3098\_calib\_dates.df*)*, [34](#page-33-0) JAZA3098\_ch2\_sun.mthd *(*JAZA3098\_calib\_dates.df*)*, [34](#page-33-0) JAZA3098\_ch2\_ylianttila.mthd *(*JAZA3098\_calib\_dates.df*)*, [34](#page-33-0) JAZA3098\_descriptors *(*JAZA3098\_calib\_dates.df*)*, [34](#page-33-0)

linearize\_counts, *[20](#page-19-2)*, [36,](#page-35-1) *[40,](#page-39-0) [41](#page-40-1)*, *[44,](#page-43-2) [45](#page-44-0)*, *[60](#page-59-0)*, *[77](#page-76-1)*, *[81](#page-80-0)* list\_instruments, *[24](#page-23-1)*, [37,](#page-36-1) *[71](#page-70-2)* list\_srs\_interactive, *[21](#page-20-1)*, *[25](#page-24-0)*, [37,](#page-36-1) *[48](#page-47-1)*, *[61](#page-60-1)*, *[66](#page-65-1)*, *[69,](#page-68-2) [70](#page-69-0)*, *[78](#page-77-0)* locale, *[53](#page-52-0)[–56](#page-55-0)*, *[58](#page-57-1)*, *[73](#page-72-1)*, *[75](#page-74-0)* lubridate, *[15](#page-14-0)*

map\_oofile\_header\_rows, *[23](#page-22-0)*, [38,](#page-37-0) *[46,](#page-45-0) [47](#page-46-0)*, *[52](#page-51-0)*, *[54,](#page-53-0) [55](#page-54-0)*, *[57,](#page-56-0) [58](#page-57-1)*, *[67](#page-66-0)* MAYP112785\_calib\_dates.df *(*MAYP112785\_descriptors*)*, [38](#page-37-0) MAYP112785\_descriptors, *[27–](#page-26-0)[30](#page-29-0)*, *[36](#page-35-1)*, [38,](#page-37-0) *[41](#page-40-1)*, *[43](#page-42-0)* MAYP112785\_simple.mthd *(*MAYP112785\_descriptors*)*, [38](#page-37-0) MAYP112785\_sun.mthd *(*MAYP112785\_descriptors*)*, [38](#page-37-0) MAYP112785\_tail\_correction, *[20](#page-19-2)*, *[36](#page-35-1)*, [39,](#page-38-1) *[41](#page-40-1)*, *[44,](#page-43-2) [45](#page-44-0)*, *[60](#page-59-0)*, *[77](#page-76-1)*, *[81](#page-80-0)*

MAYP112785\_ylianttila.mthd *(*MAYP112785\_descriptors*)*, [38](#page-37-0) MAYP11278\_calib\_dates.df *(*MAYP11278\_descriptors*)*, [40](#page-39-0) MAYP11278\_descriptors, *[27](#page-26-0)[–30](#page-29-0)*, *[36](#page-35-1)*, *[39](#page-38-1)*, [40,](#page-39-0) *[43](#page-42-0)* MAYP11278\_short\_flt\_ref.mthd *(*MAYP11278\_descriptors*)*, [40](#page-39-0) MAYP11278\_simple.mthd *(*MAYP11278\_descriptors*)*, [40](#page-39-0) MAYP11278\_sun.mthd *(*MAYP11278\_descriptors*)*, [40](#page-39-0) MAYP11278\_tail\_correction, *[20](#page-19-2)*, *[36](#page-35-1)*, *[40](#page-39-0)*, [41,](#page-40-1) *[44,](#page-43-2) [45](#page-44-0)*, *[60](#page-59-0)*, *[77](#page-76-1)*, *[81](#page-80-0)* MAYP11278\_ylianttila.mthd *(*MAYP11278\_descriptors*)*, [40](#page-39-0) MAYP114590\_cal.spct *(*MAYP114590\_descriptors*)*, [42](#page-41-0) MAYP114590\_calib\_dates.df *(*MAYP114590\_descriptors*)*, [42](#page-41-0) MAYP114590\_descriptors, *[27](#page-26-0)[–30](#page-29-0)*, *[36](#page-35-1)*, *[39](#page-38-1)*, *[41](#page-40-1)*, [42](#page-41-0) MAYP114590\_none.mthd *(*MAYP114590\_descriptors*)*, [42](#page-41-0) MAYP114590\_simple.mthd *(*MAYP114590\_descriptors*)*, [42](#page-41-0) MAYP114590\_sun.mthd *(*MAYP114590\_descriptors*)*, [42](#page-41-0) MAYP114590\_ylianttila.mthd *(*MAYP114590\_descriptors*)*, [42](#page-41-0) merge\_cps, [43](#page-42-0) merge\_raw\_mspct, *[20](#page-19-2)*, *[36](#page-35-1)*, *[40,](#page-39-0) [41](#page-40-1)*, [44,](#page-43-2) *[45](#page-44-0)*, *[60](#page-59-0)*, *[77](#page-76-1)*, *[81](#page-80-0)* new\_correction\_method, *[20](#page-19-2)*, *[36](#page-35-1)*, *[40,](#page-39-0) [41](#page-40-1)*, *[44](#page-43-2)*, [44,](#page-43-2) *[60](#page-59-0)*, *[77](#page-76-1)*, *[81](#page-80-0)*

no\_filter\_correction *(*filter\_correction*)*, [25](#page-24-0)

oo\_calib2irrad\_mult, *[13](#page-12-0)*, [46,](#page-45-0) *[53](#page-52-0)* ooacquire *(*ooacquire-package*)*, [4](#page-3-0) ooacquire-package, [4](#page-3-0) oofile\_data\_rows, *[23](#page-22-0)*, *[38](#page-37-0)*, [45,](#page-44-0) *[47](#page-46-0)*, *[52](#page-51-0)*, *[54,](#page-53-0) [55](#page-54-0)*, *[57,](#page-56-0) [58](#page-57-1)*, *[67](#page-66-0)*

plot\_spct\_file, *[23](#page-22-0)*, *[38](#page-37-0)*, *[46](#page-45-0)*, [47,](#page-46-0) *[52](#page-51-0)*, *[54,](#page-53-0) [55](#page-54-0)*, *[57,](#page-56-0) [58](#page-57-1)*, *[67](#page-66-0)* protocol\_interactive, *[8](#page-7-0)*, *[13](#page-12-0)*, *[21](#page-20-1)*, *[25](#page-24-0)*, *[37](#page-36-1)*, [48,](#page-47-1) *[61](#page-60-1)*, *[66](#page-65-1)*, *[69,](#page-68-2) [70](#page-69-0)*, *[78](#page-77-0)*

#### INDEX  $87$

q\_ratio, *[34](#page-33-0)* QC\_dark, [49](#page-48-0) raw2corr\_cps, [50,](#page-49-1) *[52](#page-51-0)*, *[73](#page-72-1)*, *[75](#page-74-0)* raw2cps, *[51](#page-50-1)*, [51,](#page-50-1) *[73](#page-72-1)*, *[75](#page-74-0)* read\_files2mspct, *[23](#page-22-0)*, *[38](#page-37-0)*, *[46,](#page-45-0) [47](#page-46-0)*, [52,](#page-51-0) *[54,](#page-53-0) [55](#page-54-0)*, *[57,](#page-56-0) [58](#page-57-1)*, *[67](#page-66-0)* read\_oo\_caldata, *[46](#page-45-0)*, [53](#page-52-0) read\_oo\_data, *[23](#page-22-0)*, *[38](#page-37-0)*, *[46,](#page-45-0) [47](#page-46-0)*, *[52](#page-51-0)*, [54,](#page-53-0) *[55](#page-54-0)*, *[57,](#page-56-0) [58](#page-57-1)*, *[67](#page-66-0)* read\_oo\_ovdata, *[23](#page-22-0)*, *[38](#page-37-0)*, *[46,](#page-45-0) [47](#page-46-0)*, *[52](#page-51-0)*, *[54](#page-53-0)*, [55,](#page-54-0) *[57,](#page-56-0) [58](#page-57-1)*, *[67](#page-66-0)* read\_oo\_pidata, *[23](#page-22-0)*, *[38](#page-37-0)*, *[46,](#page-45-0) [47](#page-46-0)*, *[52](#page-51-0)*, *[54,](#page-53-0) [55](#page-54-0)*, [56,](#page-55-0) *[58](#page-57-1)*, *[67](#page-66-0)* read\_oo\_ssdata, *[23](#page-22-0)*, *[38](#page-37-0)*, *[46,](#page-45-0) [47](#page-46-0)*, *[52](#page-51-0)*, *[54,](#page-53-0) [55](#page-54-0)*, *[57](#page-56-0)*, [57,](#page-56-0) *[67](#page-66-0)* red\_filter.raw\_mspct, *[19](#page-18-1)*, *[32](#page-31-1)*, [58,](#page-57-1) *[71](#page-70-2)*, *[83](#page-82-2)* ref\_correction, *[20](#page-19-2)*, *[36](#page-35-1)*, *[40,](#page-39-0) [41](#page-40-1)*, *[44,](#page-43-2) [45](#page-44-0)*, [59,](#page-58-1) *[77](#page-76-1)*, *[81](#page-80-0)* rm\_jwrapper, [60](#page-59-0) s\_fraction\_corrected, *[51,](#page-50-1) [52](#page-51-0)*, [71,](#page-70-2) *[75](#page-74-0)* s\_irrad\_corrected, *[51,](#page-50-1) [52](#page-51-0)*, *[73](#page-72-1)*, [73](#page-72-1) set\_attributes\_interactive, *[8](#page-7-0)*, *[13](#page-12-0)*, *[21](#page-20-1)*, *[25](#page-24-0)*, *[37](#page-36-1)*, *[48](#page-47-1)*, [61,](#page-60-1) *[66](#page-65-1)*, *[69,](#page-68-2) [70](#page-69-0)*, *[78](#page-77-0)* set\_descriptor\_bad\_pixs, [62](#page-61-0) set\_descriptor\_entrance\_optics, [62](#page-61-0) set\_descriptor\_integ\_time, [63](#page-62-0) set\_descriptor\_irrad\_mult, [64](#page-63-0) set\_descriptor\_nl, [65](#page-64-0) set\_descriptor\_wl, [65](#page-64-0) set\_folder\_interactive, *[21](#page-20-1)*, *[25](#page-24-0)*, *[37](#page-36-1)*, *[48](#page-47-1)*, *[61](#page-60-1)*, [66,](#page-65-1) *[69,](#page-68-2) [70](#page-69-0)*, *[78](#page-77-0)* set\_integ\_time, *[18](#page-17-0)* set\_linearized, *[18](#page-17-0)* set\_num\_exposures, *[18](#page-17-0)* set\_oo\_ssdata\_descriptor, *[23](#page-22-0)*, *[38](#page-37-0)*, *[46,](#page-45-0) [47](#page-46-0)*, *[52](#page-51-0)*, *[54,](#page-53-0) [55](#page-54-0)*, *[57,](#page-56-0) [58](#page-57-1)*, [66,](#page-65-1) *[67](#page-66-0)* set\_oo\_ssdata\_settings, *[23](#page-22-0)*, *[38](#page-37-0)*, *[46,](#page-45-0) [47](#page-46-0)*, *[52](#page-51-0)*, *[54,](#page-53-0) [55](#page-54-0)*, *[57,](#page-56-0) [58](#page-57-1)*, *[67](#page-66-0)*, [67](#page-66-0) set\_seq\_interactive, *[13](#page-12-0)*, *[21](#page-20-1)*, *[25](#page-24-0)*, *[37](#page-36-1)*, *[48](#page-47-1)*, *[61](#page-60-1)*, *[66](#page-65-1)*, [68,](#page-67-1) *[69,](#page-68-2) [70](#page-69-0)*, *[78](#page-77-0)* set\_session\_name\_interactive, *[21](#page-20-1)*, *[25](#page-24-0)*, *[37](#page-36-1)*, *[48](#page-47-1)*, *[61](#page-60-1)*, *[66](#page-65-1)*, *[69](#page-68-2)*, [69,](#page-68-2) *[70](#page-69-0)*, *[78](#page-77-0)* set\_user\_name\_interactive, *[21](#page-20-1)*, *[25](#page-24-0)*, *[37](#page-36-1)*, *[48](#page-47-1)*, *[61](#page-60-1)*, *[66](#page-65-1)*, *[69](#page-68-2)*, [69,](#page-68-2) *[78](#page-77-0)* signif, *[34](#page-33-0)*, *[76](#page-75-0)* skip\_bad\_pixs, [70](#page-69-0)

slit\_function\_correction *(*uvb\_corrections*)*, [80](#page-79-1) smooth\_spct, *[22](#page-21-0)*, *[47](#page-46-0)* spct\_CCT, *[34](#page-33-0)* spct\_CRI, *[34](#page-33-0)* start\_session, *[24](#page-23-1)*, *[37](#page-36-1)*, [70](#page-69-0) sun001.raw\_mspct, *[19](#page-18-1)*, *[32](#page-31-1)*, *[58](#page-57-1)*, [71,](#page-70-2) *[83](#page-82-2)* Tfr\_summary\_table, [76](#page-75-0) transmittance, *[76](#page-75-0)* trim\_counts, *[20](#page-19-2)*, *[36](#page-35-1)*, *[40,](#page-39-0) [41](#page-40-1)*, *[44,](#page-43-2) [45](#page-44-0)*, *[60](#page-59-0)*, [77,](#page-76-1) *[81](#page-80-0)* trim\_wl, *[22](#page-21-0)*, *[47](#page-46-0)* tune\_acq\_settings *(*acq\_settings*)*, [16](#page-15-0) tune\_interactive, *[8](#page-7-0)*, *[13](#page-12-0)*, *[21](#page-20-1)*, *[25](#page-24-0)*, *[37](#page-36-1)*, *[48](#page-47-1)*, *[61](#page-60-1)*, *[66](#page-65-1)*, *[69,](#page-68-2) [70](#page-69-0)*, [78](#page-77-0) update\_bad\_pixs, [79](#page-78-0) update\_mspct\_bad\_pixs *(*set\_descriptor\_bad\_pixs*)*, [62](#page-61-0) update\_spct\_bad\_pixs *(*set\_descriptor\_bad\_pixs*)*, [62](#page-61-0) uvb\_corrections, *[20](#page-19-2)*, *[36](#page-35-1)*, *[40,](#page-39-0) [41](#page-40-1)*, *[44,](#page-43-2) [45](#page-44-0)*, *[60](#page-59-0)*, *[77](#page-76-1)*, [80](#page-79-1)

which\_descriptor, [82](#page-81-0) white\_LED.raw\_mspct, *[19](#page-18-1)*, *[32](#page-31-1)*, *[58](#page-57-1)*, *[71](#page-70-2)*, *[83](#page-82-2)*, [83](#page-82-2)

```
xenon_flash.raw_mspct, 19, 32, 58, 71, 83,
         83
```